# INF 5490 RF MEMS

### **LN04: RF circuit design challenges**

Spring 2012, Oddvar Søråsen Department of Informatics, UoO

## Lecture overview INF5490

- Basic topics
	- LN01: Introduction. MEMS in RF
	- LN02: Fabrication
	- LN03: Modeling, design and analysis (part 1, 2 of 3)
- Main topic of today's lecture:
	- Modeling, 3: Analysis using **F**inite **E**lement **M**ethods
	- **Some characteristics and challenges of RF circuit design**

## References

- Supplementary literature ("cursory"):
- Finite Element Methods
	- <http://www.coventor.com/>
- RF circuit design
	- Reinhold Ludwig and Pavel Bretchko, " RF Circuit Design, Theory and Applications". Prentice Hall, 2000. ISBN 0-13-122475-1

# Methods for RF MEMS modeling

- 1. Simple mathematical modeling
- 2. Converting to electrical equivalents
- Why do we need Finite Element Methods analysis?
	- Simple mathematical models are **approximations**
	- Not accurate enough for complex structures
		- Ex. Beam deflection: non-uniform charge distribution  $\leftarrow \rightarrow$  force

- Tool for FEM-simulations
	- CoventorWare, CW
	- Used in Oblig1 and Oblig2

# 3. Finite Element Method analysis

- FEM characteristics
	- Build 3D model
	- **Mesh** the 3D model into smaller elements
	- Solve mathematical equations for interaction between elements
	- $\rightarrow$  Many iterations needed before a stable solution is obtained
- Features
	- + Good precision
	- + Coupled electrostatic/ mech. interaction
	- + Can cope with irregular topologies
	- - Insight into parameters influence is lost
	- - Only small parts are practical
- Critical issues
	- Proper system selection, building the 3D model
	- Partitioning (precision of meshing)
	- Simulation parameters

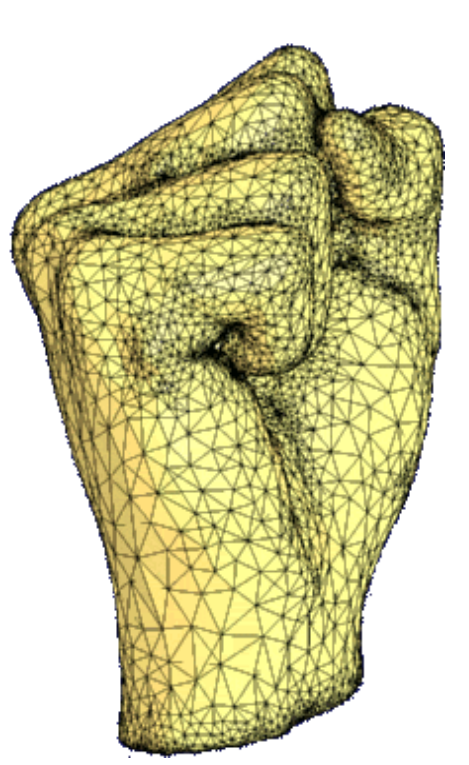

### Ex. 3D model building in CW: process specification

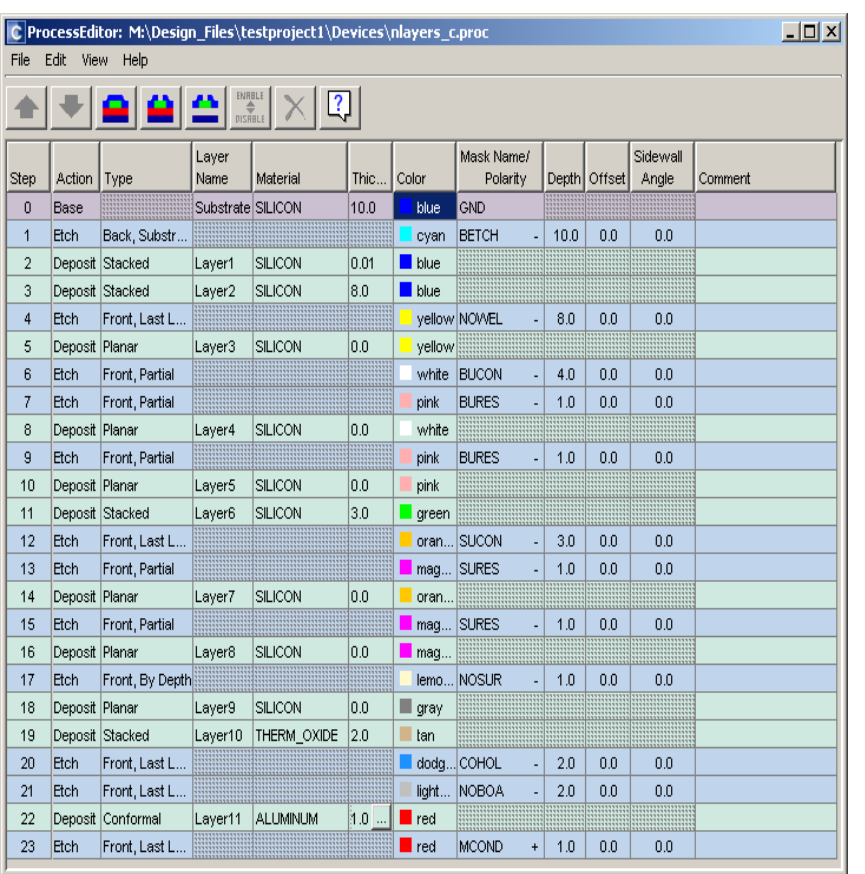

• Specify a **process file** which matches an actual foundry process

- simplifications
- realistic: essential process features included

• **pseudo layers**

### 3D model building: layout

Make accompanying **layout**

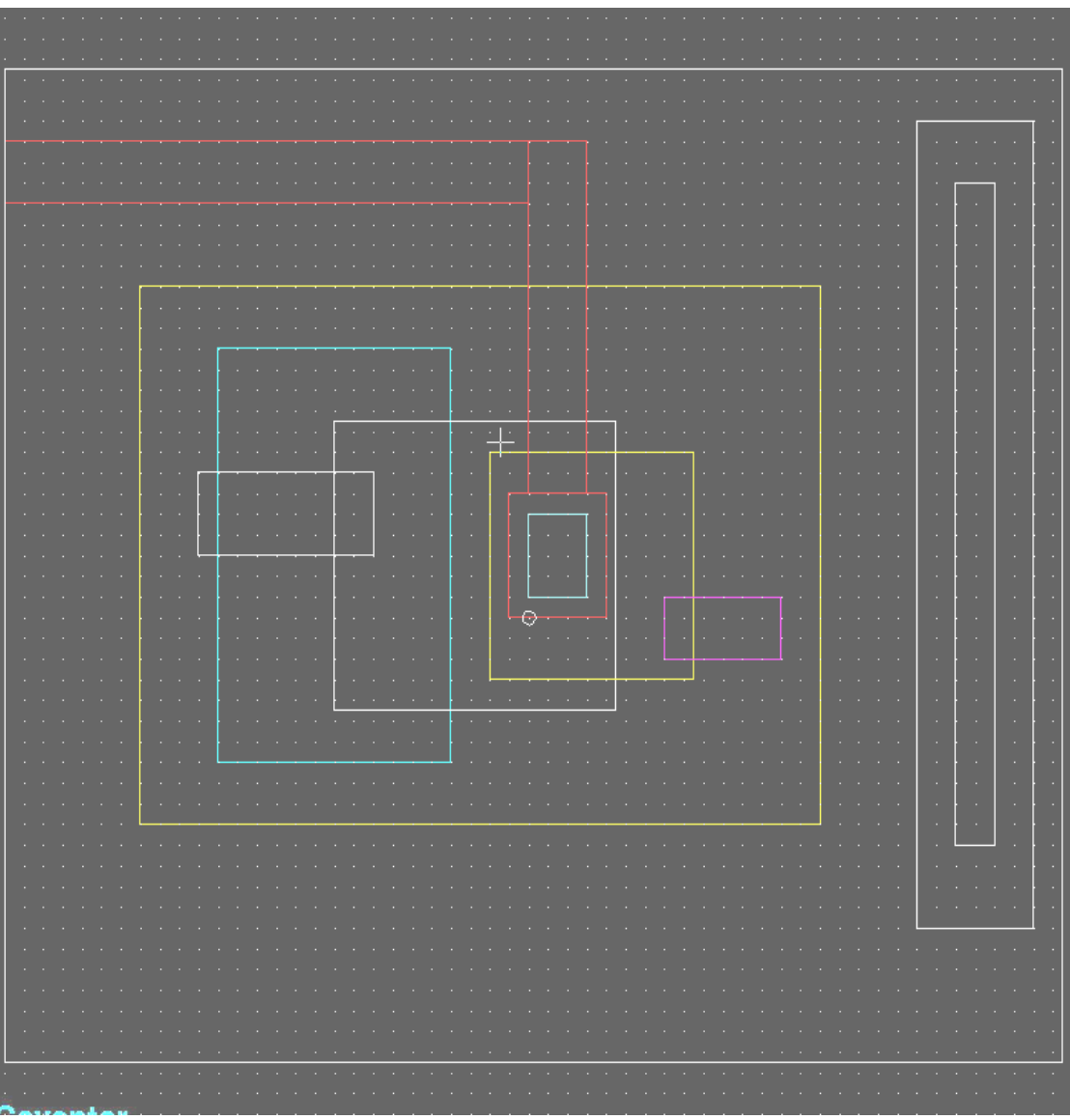

#### MultiMEMS, typical features

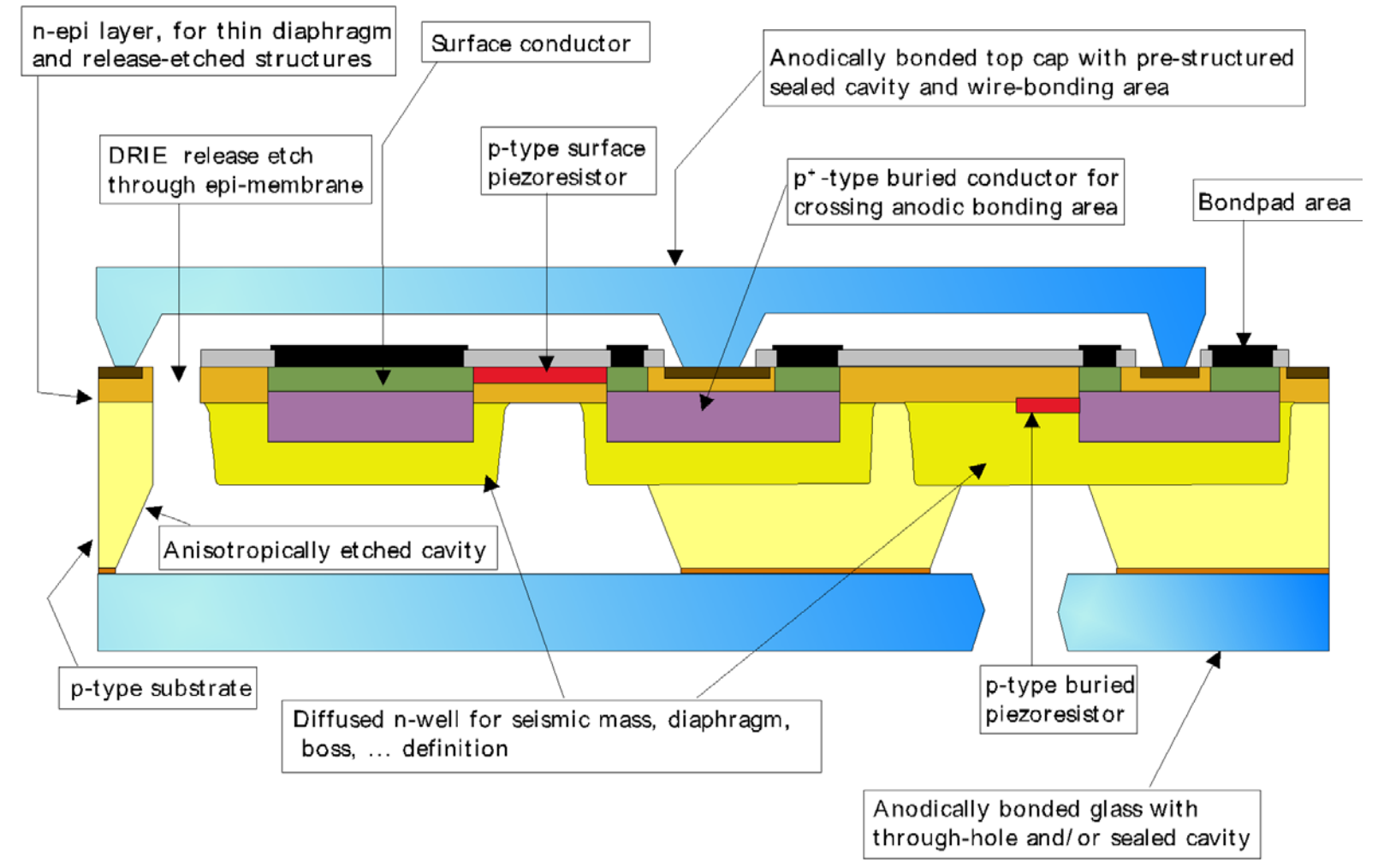

### How to model the MultiMEMS bulk process in CoventorWare?

- Problem:
	- The bulk process is not based on "stacking layers"
- Create a **pseudo process**!
	- Simplified, but matching
	- Transfer to a procedure of **stacking (pseudo) layers**
		- some layers with zero spacing
		- slicing the bulk material into sub-layers **in contact**
		- make etchings and re-fillings

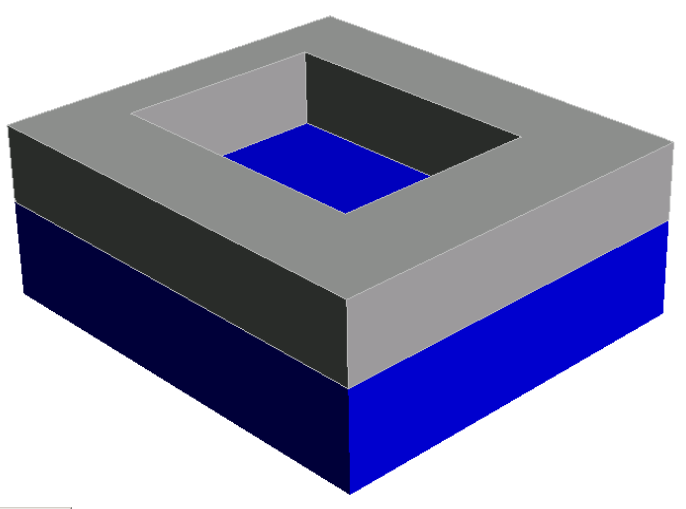

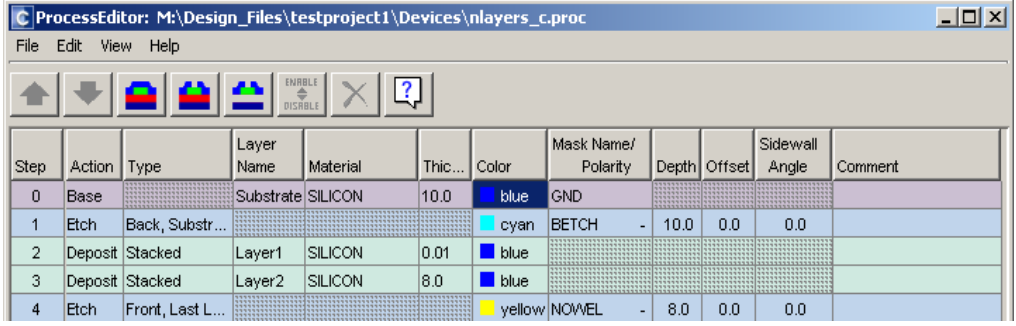

Two slices of the base material stacked. **N-well** opening

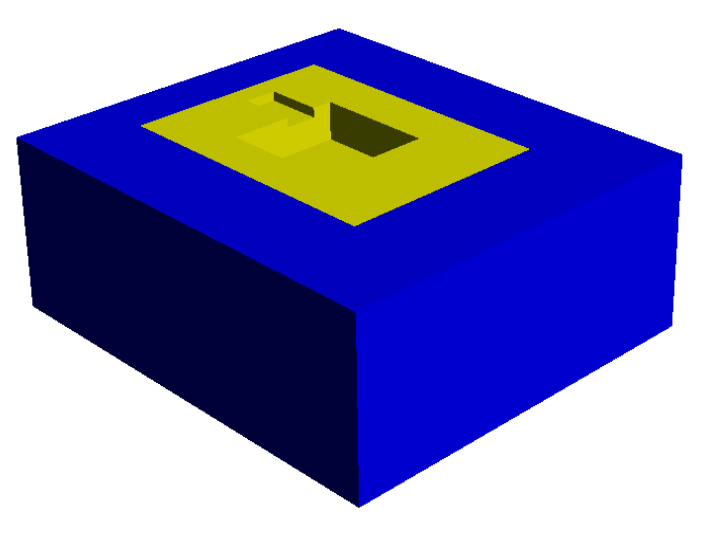

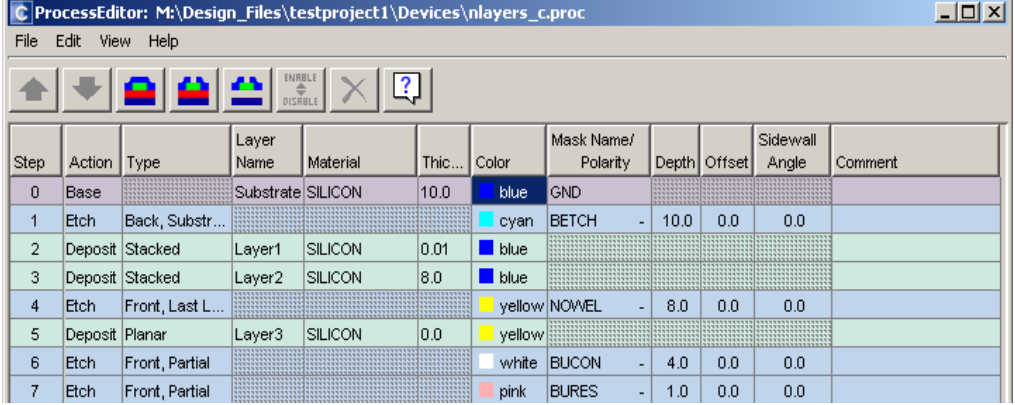

**N-well** in-filling. Etching holes for **buried conductor** implant and **buried resistor** implant

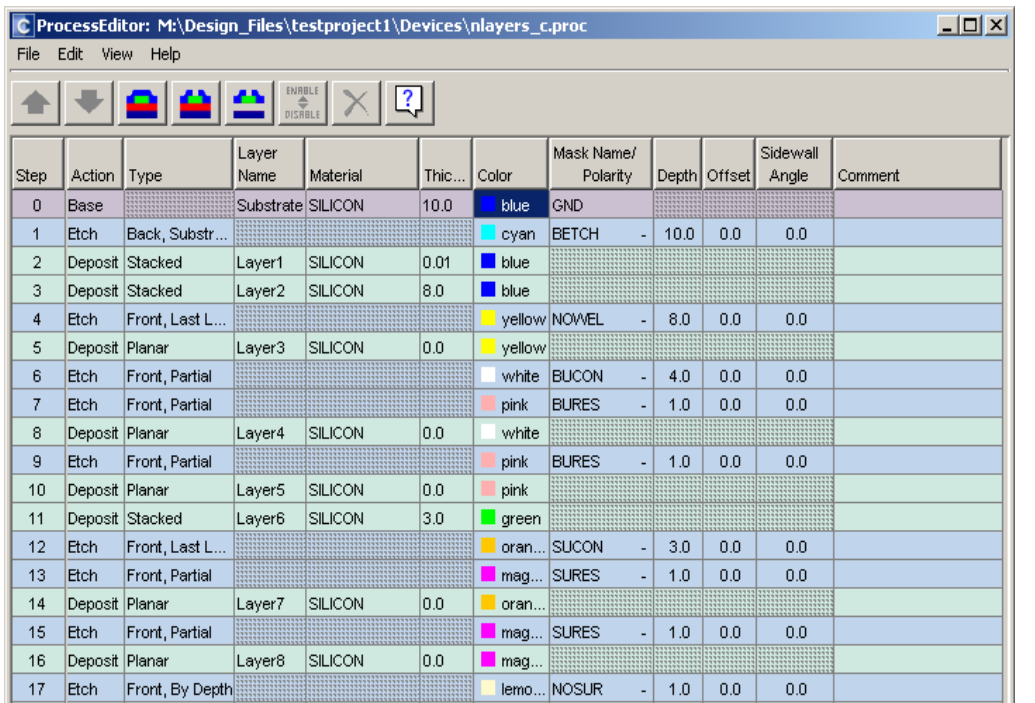

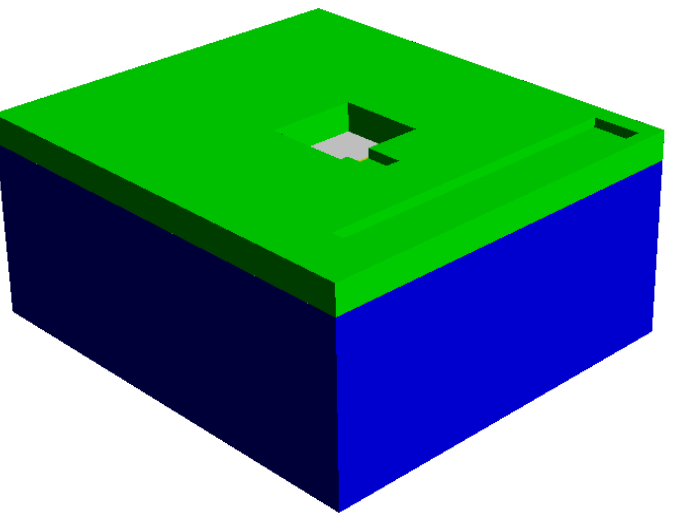

Add **epi-layer**. Etch holes for **surface conductor** and **surface resistor**, -fill in. Etch hole for n+ implant. (Implants are invisible)

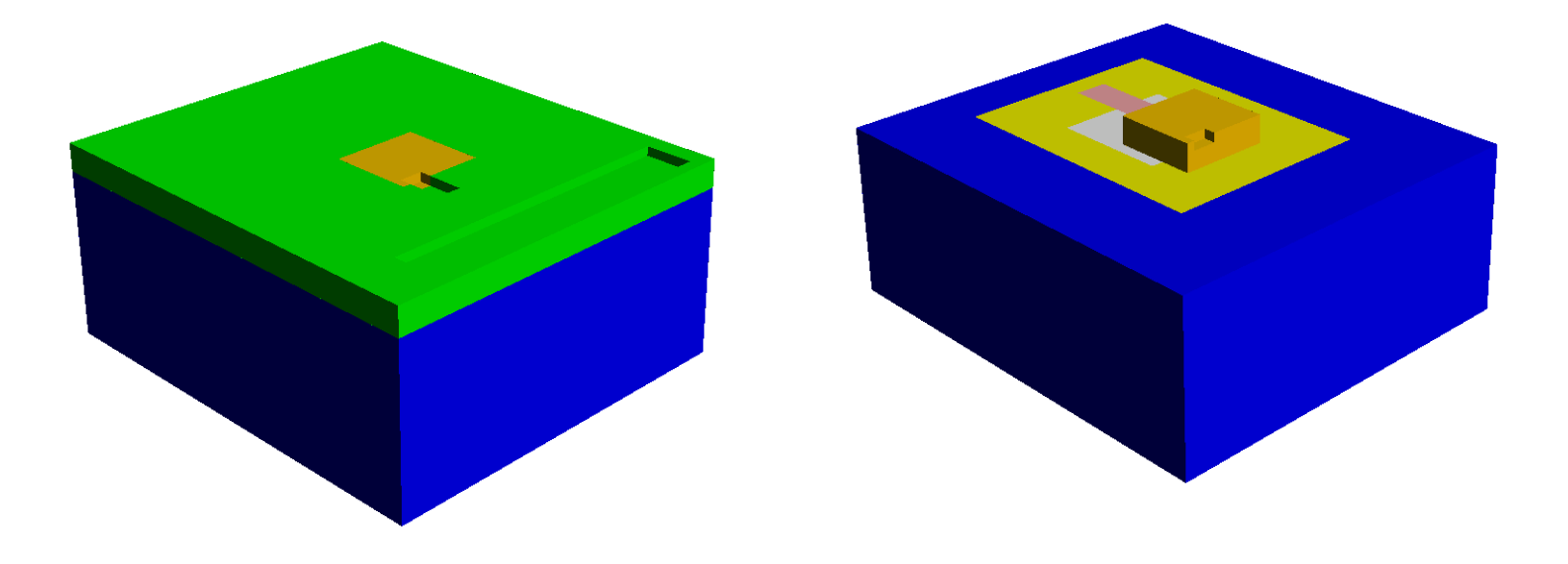

#### **Surface conductor** is made visible

**Epi-layer** is invisible

## 3D model building: expansion

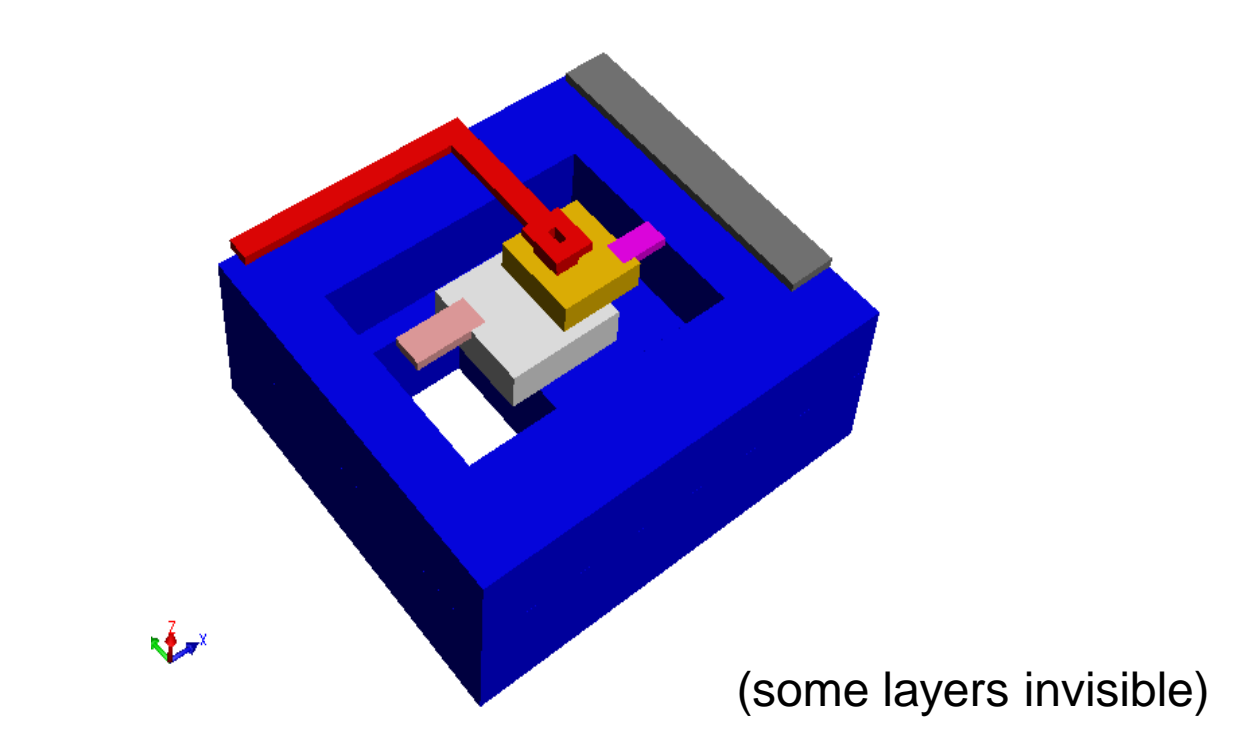

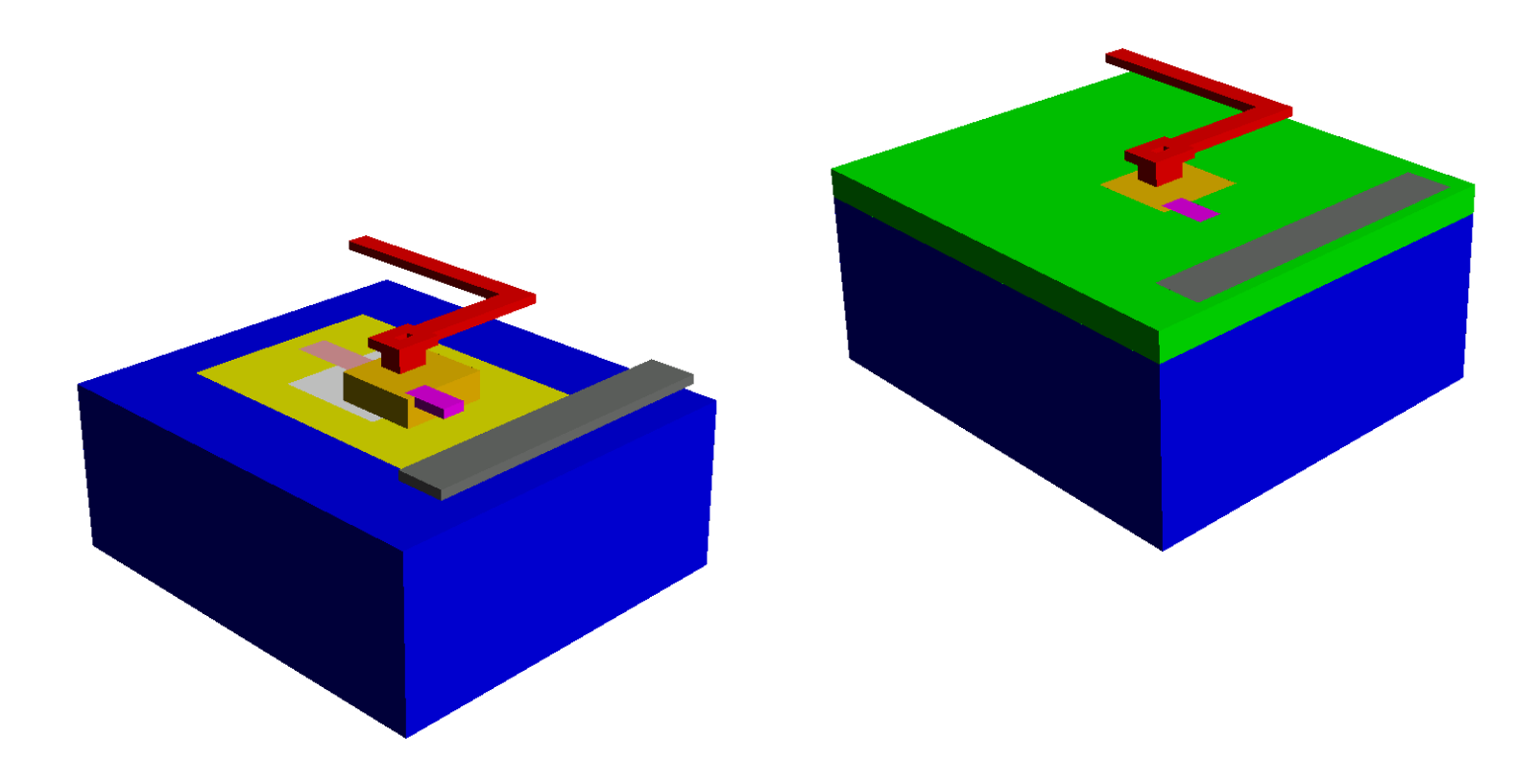

#### **Complete structure with some layers made invisible**

## 3D modeling procedure

- To introduce one diffusion:
	- Etch base material
	- Fill in implanted material
		- use **"deposit planar" with thickness = 0**
- To introduce multiple overlapping diffusions:
	- Etch base material with all (overlapping) diffusion masks (the deepest first)
	- Fill in the deepest implanted material
	- Re-etch the remaining diffusion openings
	- Fill in the next deepest implant etc.

## Meshed model

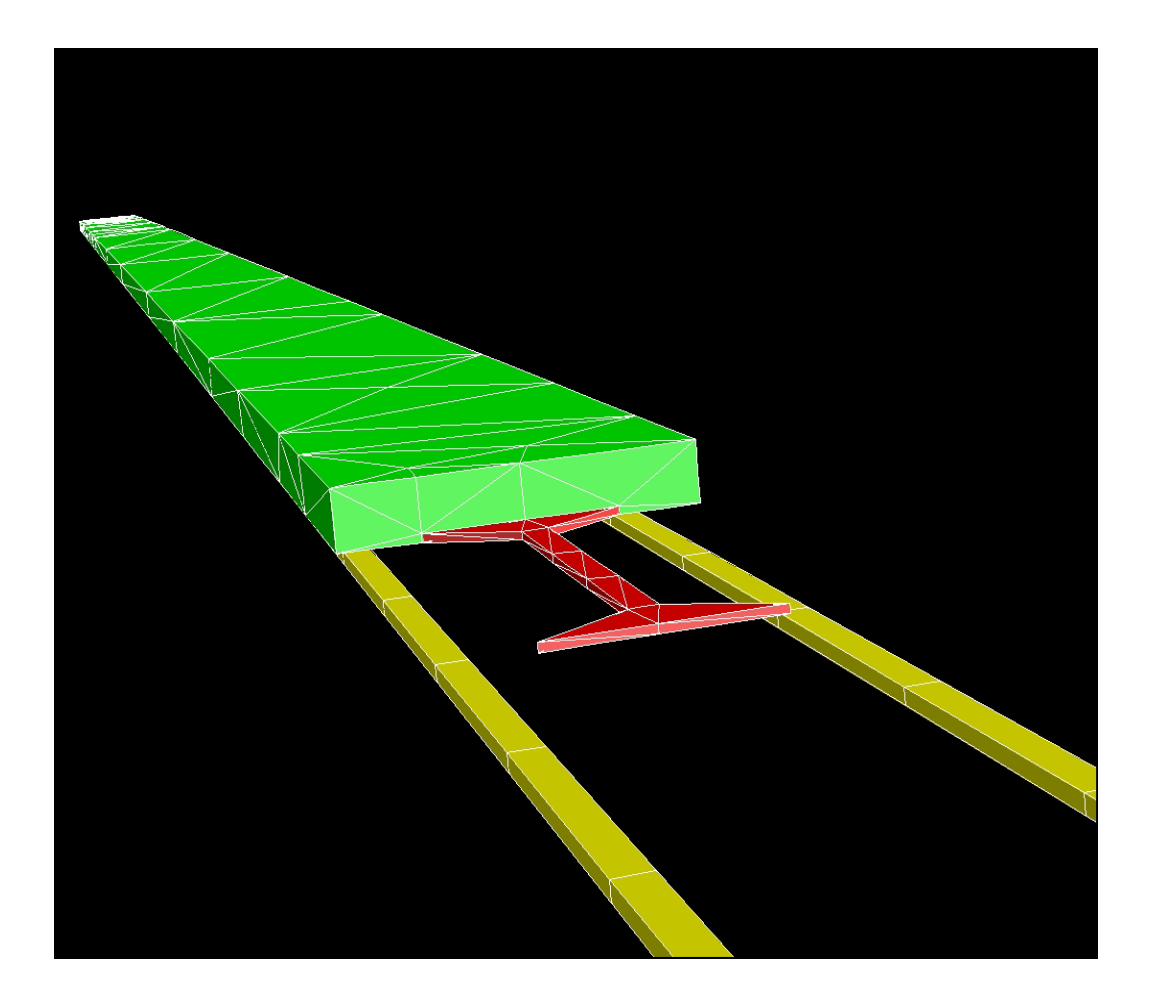

- Mirror meshed by tetrahedrons
	- $-23 \mu m$ , 3  $\mu m$
- Electrodes meshed by Manhatten bricks
	- $-5 \mu m$
- Rather coarse dimensions used due to time consuming **pull-in** analysis in CW

## Mirror deflection, snapshot

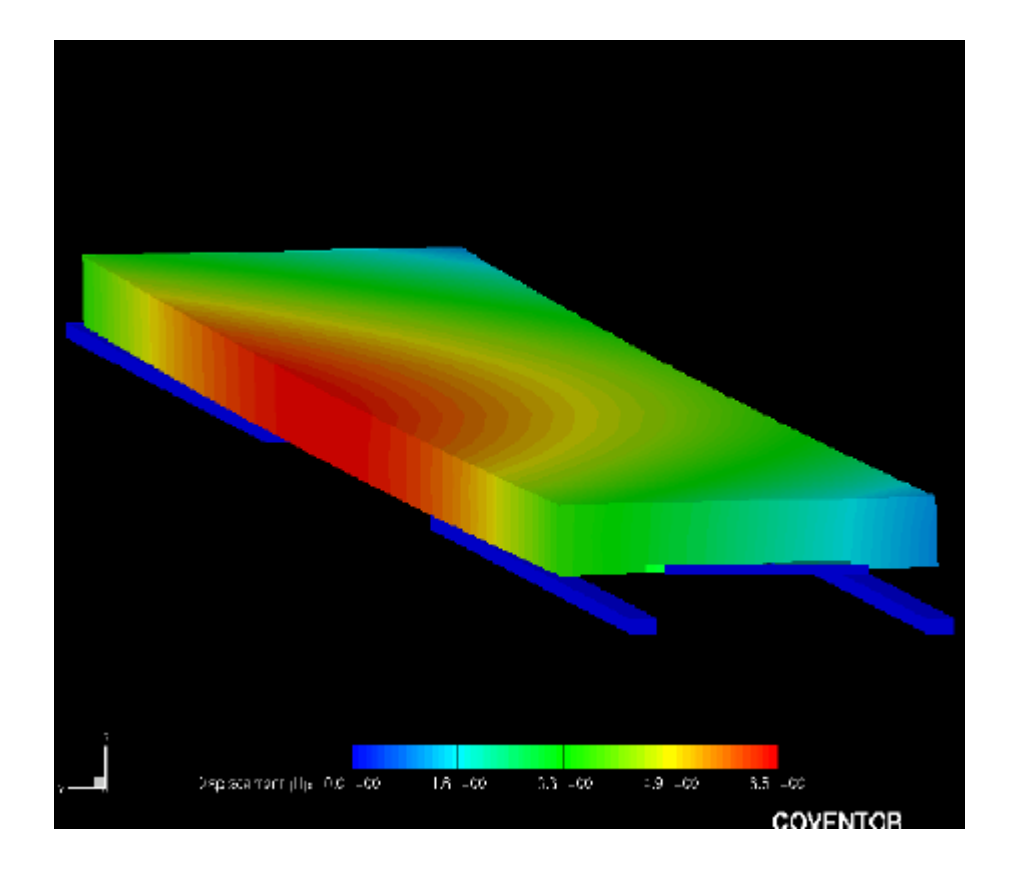

# Today's lecture

- Modeling: 3. Finite Element Method analysis
- **RF circuit design** 
	- $\rightarrow$  "Multi disciplinary"
	- Electromagnetic waves
	- Skin depth
	- Passive components at high frequencies
	- Transmission line theory
	- Two-port networks
		- S-parameters
	- Filters
	- Q-factor

### RF- and microwave design is multi disciplinary

#### • **Theoretical** fundament

- Electromagnetism, electromagnetic waves
- Signal processing

#### • **Technology**, practical aspects

- Circuit theory
- Kirchhoff's laws for current and voltage
- Some topics of today's lecture is also covered in INF5481
	- "RF-circuits, theory and design" (Svein-Erik Hamran, fall semester)
- INF5490/9490:

– **Central issues covered in** *one* **lecture!**

# RF circuit design

- Some important questions
	- How do circuits behave at high frequencies?
	- Why do component functionality change?
	- At what frequencies is standard circuit analysis not valid?
	- What "new" circuit theory is needed?
	- How can this theory come into practical use?
		- *Figures and equations from R. Ludwig et al: "RF Circuit Design"*

# Electromagnetic waves

• Electric and magnetic fields

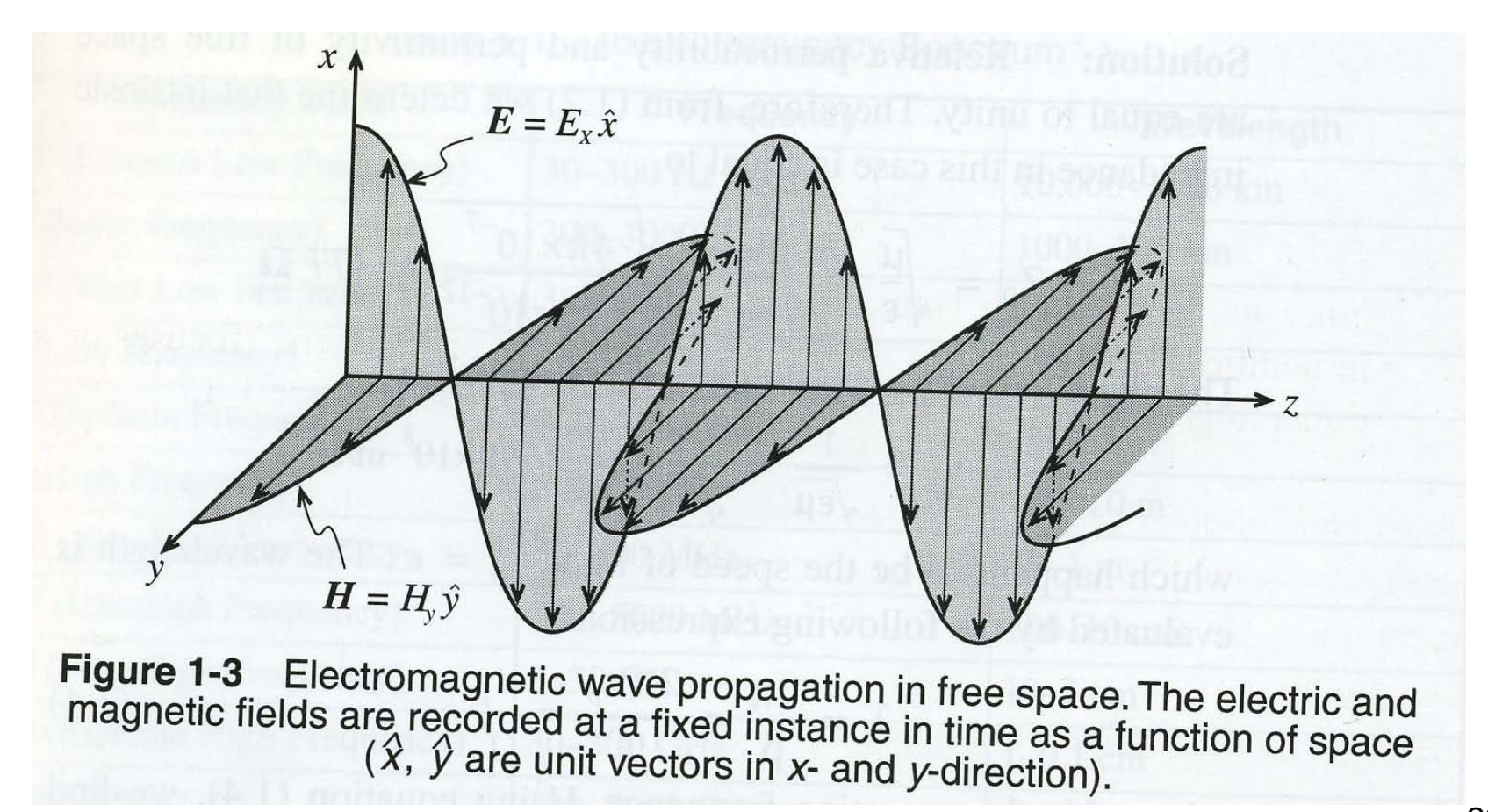

22

#### Important wave parameters:

Electric field Magnetic field  $H_y = H_{0y} \cos(\omega t - \beta z)$  $E_x = E_{0x} \cos(\omega t - \beta z)$ 

Angular frequency: ω Propagation constant: β

Wave is periodic, repeating when:  $\beta \cdot z = 2\pi$ 

**Wavelength:** 
$$
z = \lambda = \frac{2\pi}{\beta}
$$

The wave propagates a distance  $\lambda$  during the time T = period

**Propagation velocity:**  
\n(*in vacuum:* c)  
\n
$$
v_p \cdot T = \lambda
$$
\n
$$
v_p = \lambda \cdot \frac{1}{T} = \lambda \cdot f = \frac{2\pi}{\beta} \cdot \frac{\omega}{2\pi} = \frac{\omega}{\beta}
$$

#### Important wave parameters, contd.

For a position  $z = constant$ , the wave repeats after a period T:

 $\omega$  T = 2 π and  $\omega = 2 \pi / T = 2 \pi f$ 

in which  $f = frequency$ 

## Frequency and wavelength

- In vacuum:  $\lambda * f = c$ 
	- Increasing frequency  $\rightarrow$  decreasing wavelength
- At high frequencies (RF) is the wavelength comparable to the circuit dimensions  $- \rightarrow$

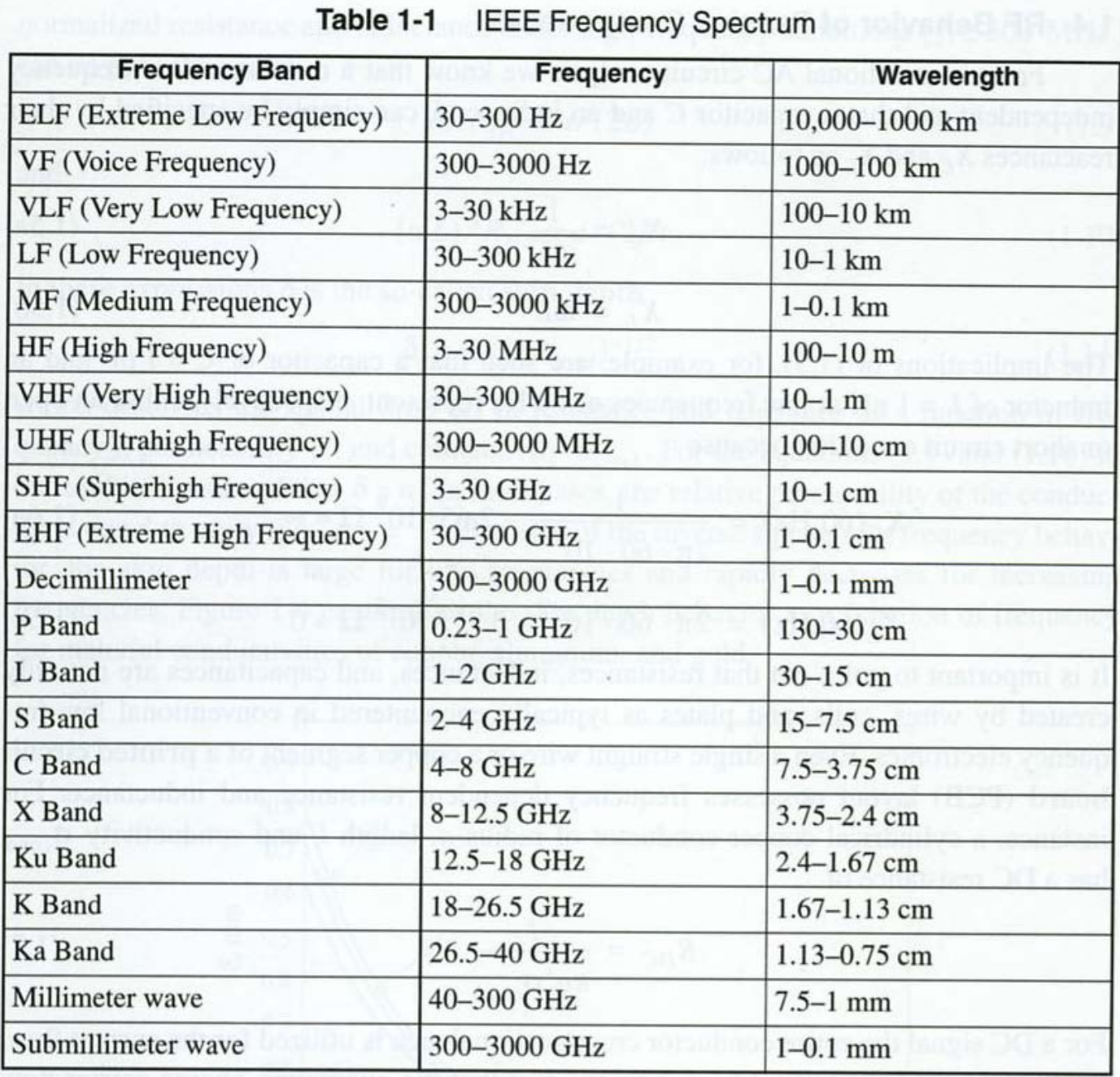

# Two important laws

• **Faradays law**

– Varying **magnetic field** induces **current**

- **Amperes law**
	- **Current** is setting up a **magnetic field**

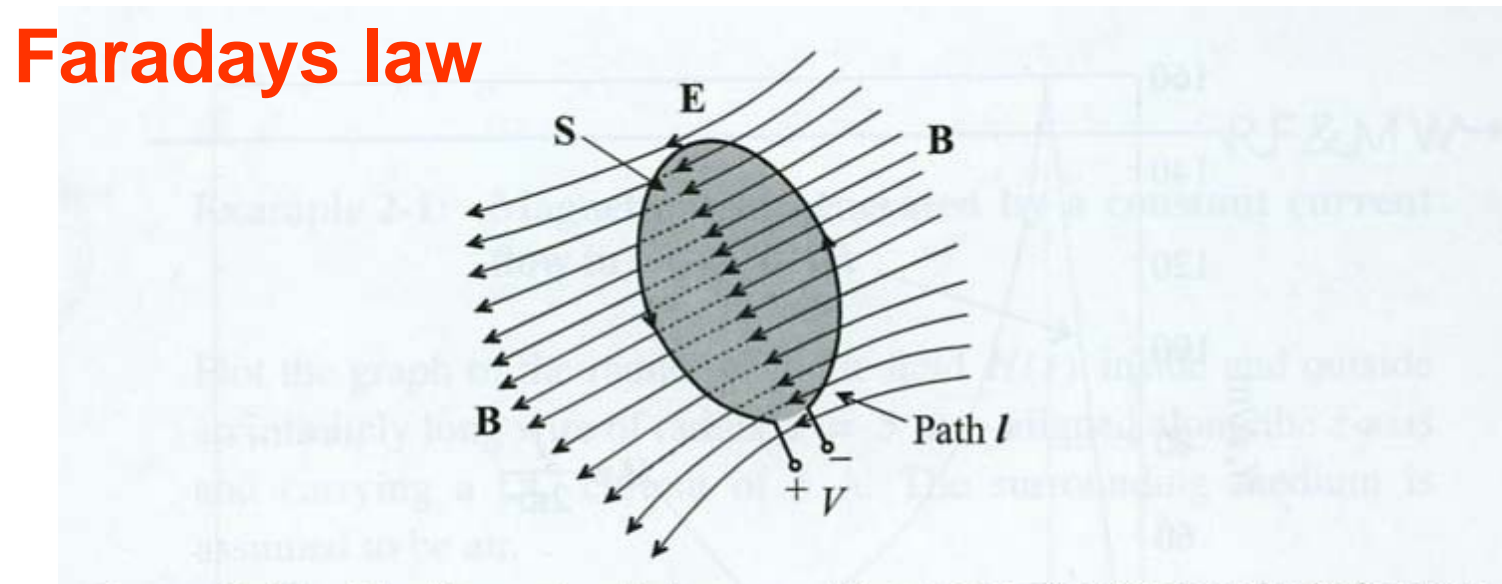

Figure 2-15 The time rate of change of the magnetic flux density induces a voltage.

$$
\oint \overline{E} \cdot d\overline{l} = -\frac{d}{dt} \iint \overline{B} \cdot d\overline{S}
$$
  

$$
\overline{B} = magnetic \quad flux - density
$$
  

$$
\overline{B} = \mu \cdot \overline{H}
$$
  

$$
\mu = permeability = \mu_0 \cdot \mu_r
$$
  

$$
\overline{H} = magnetic \quad field
$$

#### **Amperes law**

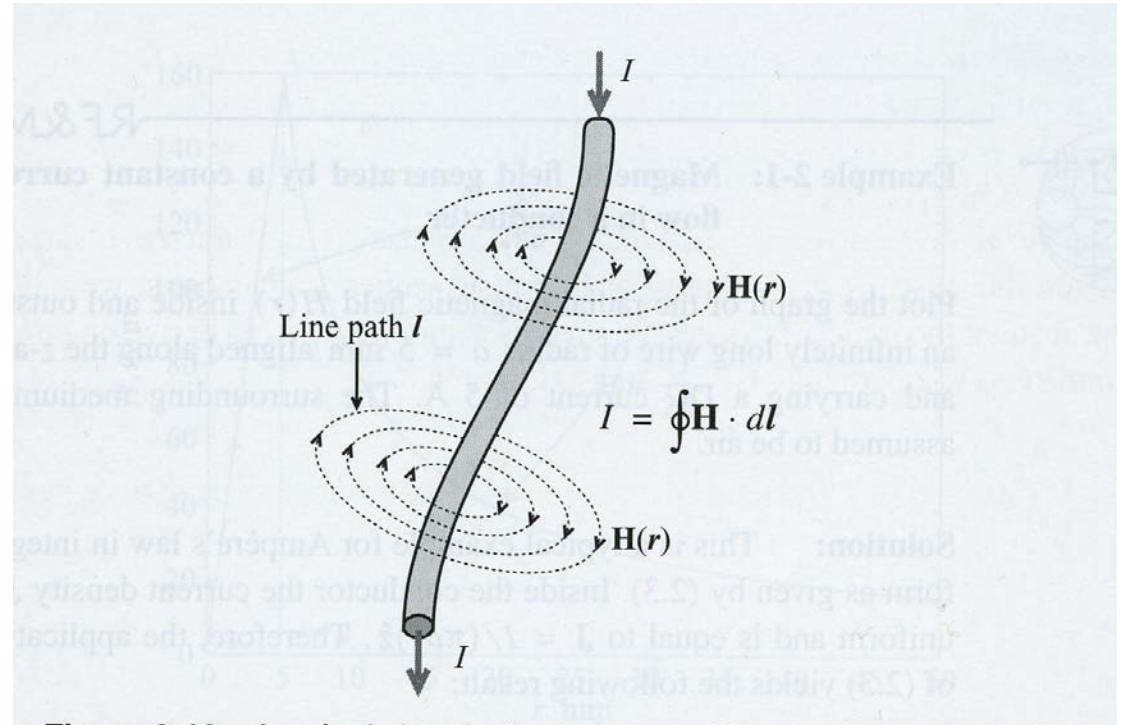

Figure 2-13 Ampère's law linking the current flow to the magnetic field.

$$
I = \oint \overline{H} \cdot d\overline{l} = \iint \overline{J} \cdot d\overline{S}
$$

## "Skin depth"

- Signal transmission at increasing frequency
	- **DC** signal:
		- Current is flowing in whole cross section
	- **AC** signal (sequence of arguments for the operation):
		- Varying current induces an alternating magnetic field (Amperes law)
		- Magnetic field strength higher for small radius
		- Increased time variation of magnetic field in centre
		- Varying magnetic field induces an electric field (Faradays law)
		- Induced electric field (opposing the original one) increases in strength towards the centre of the conductor

### Current density for various frequencies

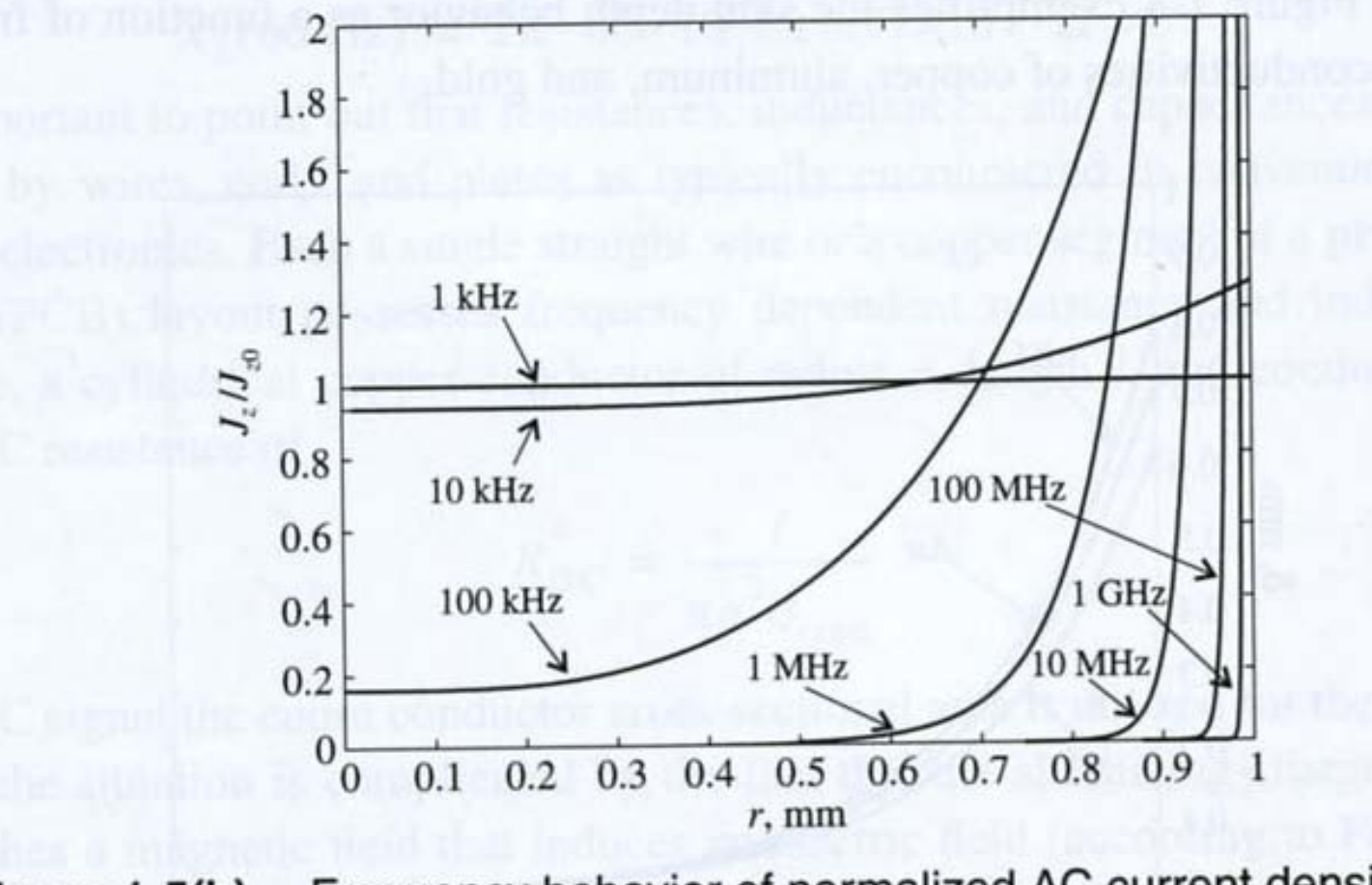

Frequency behavior of normalized AC current density for a copper wire of radius  $a = 1$  mm. Figure 1-5(b)

## Skin depth, contd.

- Resistance R increases towards centre of conductor
	- Current close to **surface** at increasing frequency
	- $-$  Formula: "skin-depth"  $\rightarrow$ 
		- Current density reduced by a factor 1/e
- What does this mean for practical designs?  $\rightarrow$

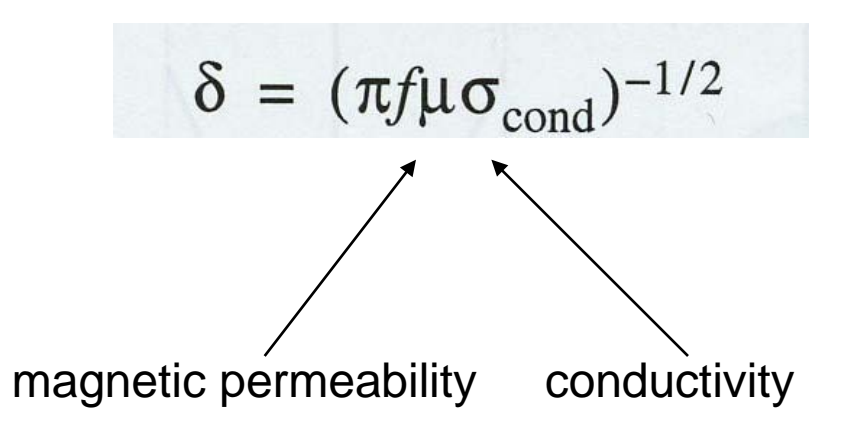

```
"Skin-depth"
```
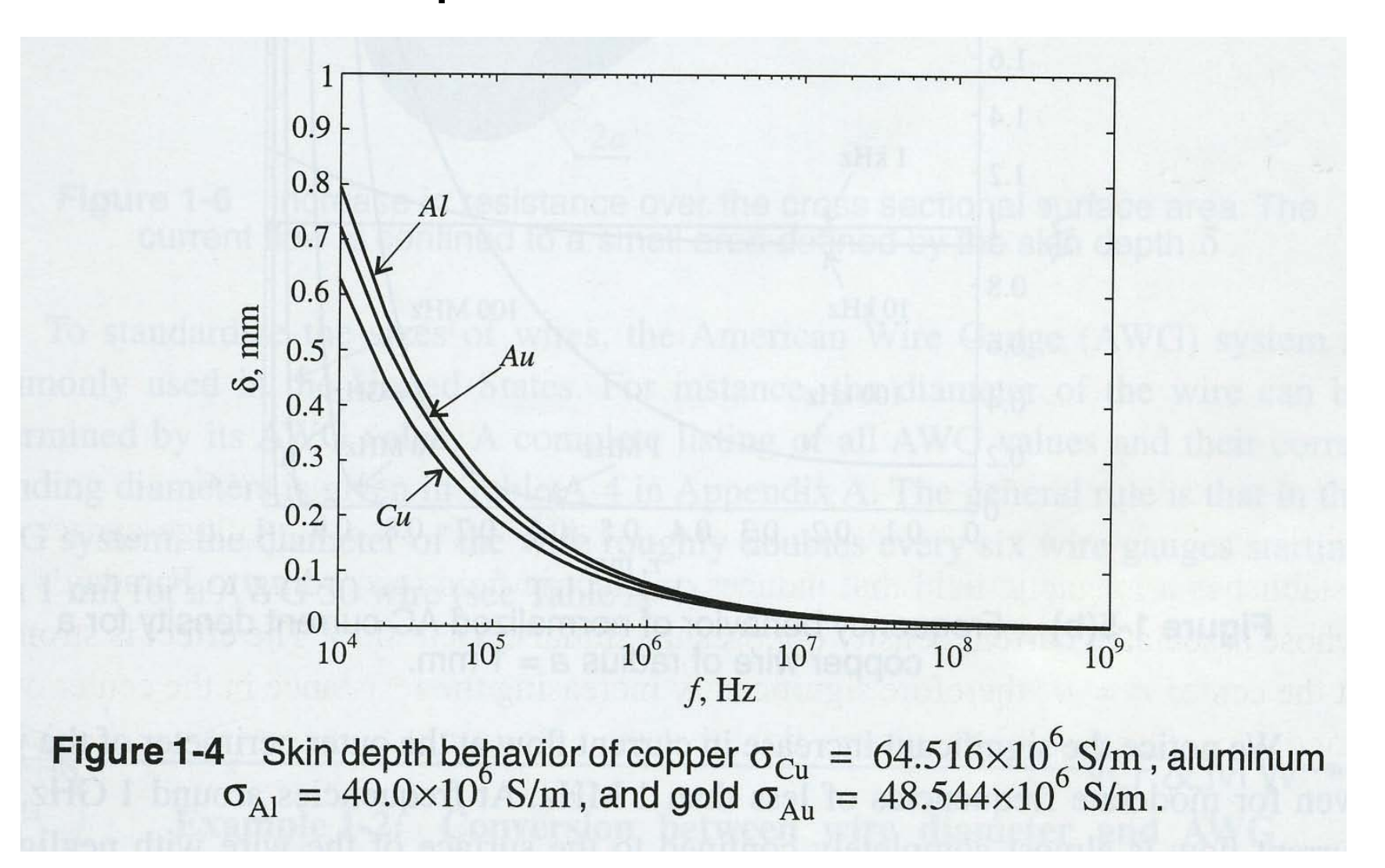

### Passive components at high frequencies

• Equivalent circuit diagram for resistor

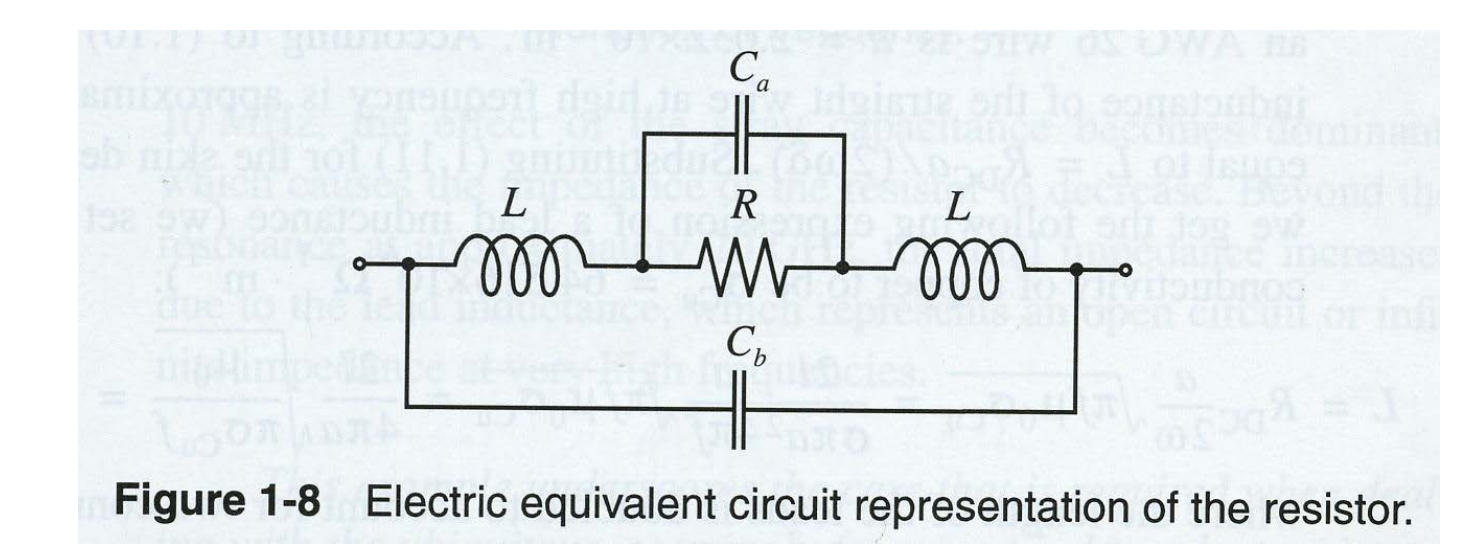

### Calculating resistor-impedance

Simplified model:

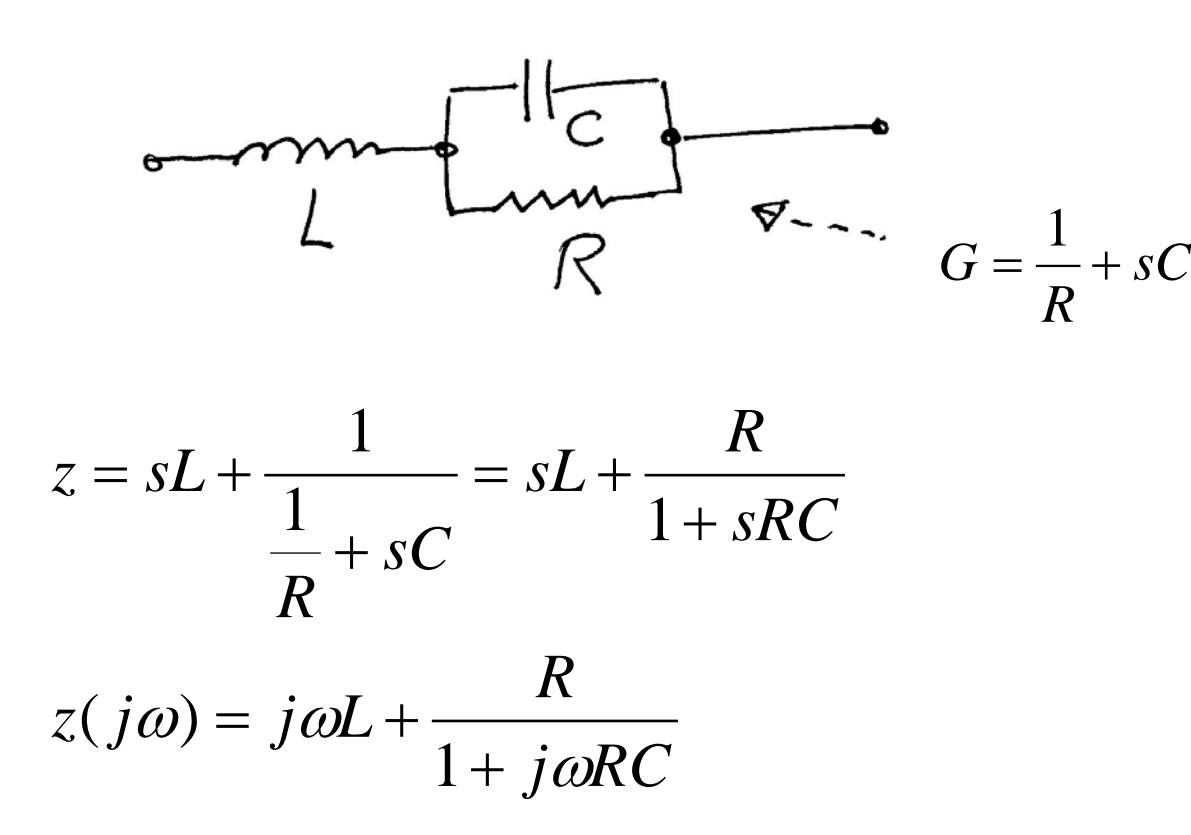

### Impedance versus frequency

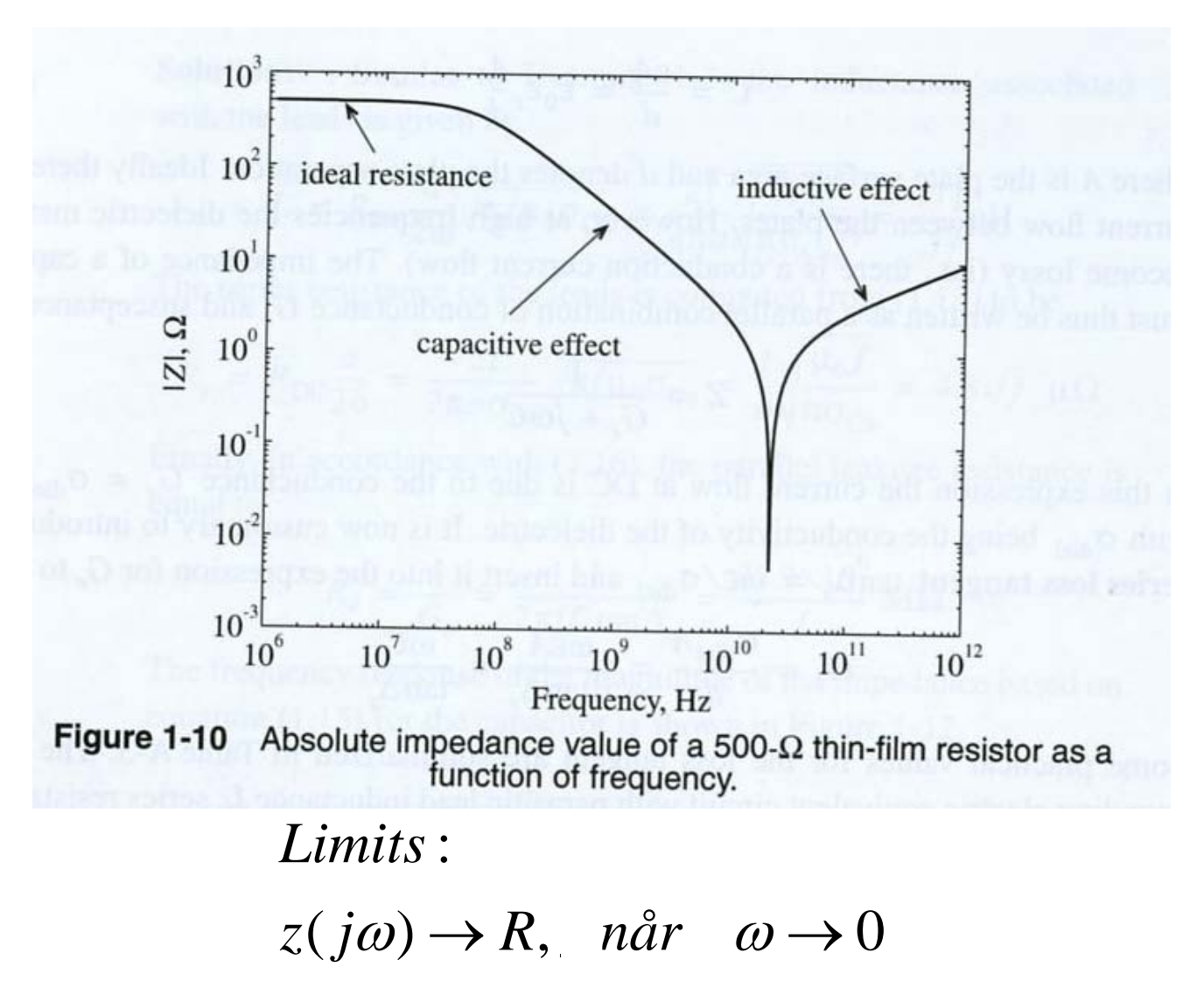
#### Resonance when terms cancel

$$
sL = -\frac{R}{1 + sRC}
$$
  
\n
$$
LRCs^{2} + Ls + R = 0
$$
  
\n
$$
s^{2} + \frac{1}{RC}s + \frac{1}{LC} = 0
$$
  
\n
$$
s = -\frac{1}{2RC} \pm j\sqrt{\frac{1}{LC} - \frac{1}{4R^{2}C^{2}}}
$$

# High frequency capacitor

• Equivalent circuit

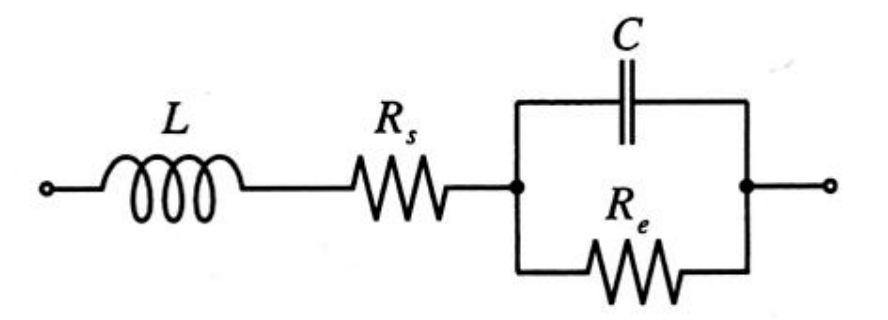

Electric equivalent circuit for a high-frequency capacitor. Figure 1-11

#### Impedance versus frequency

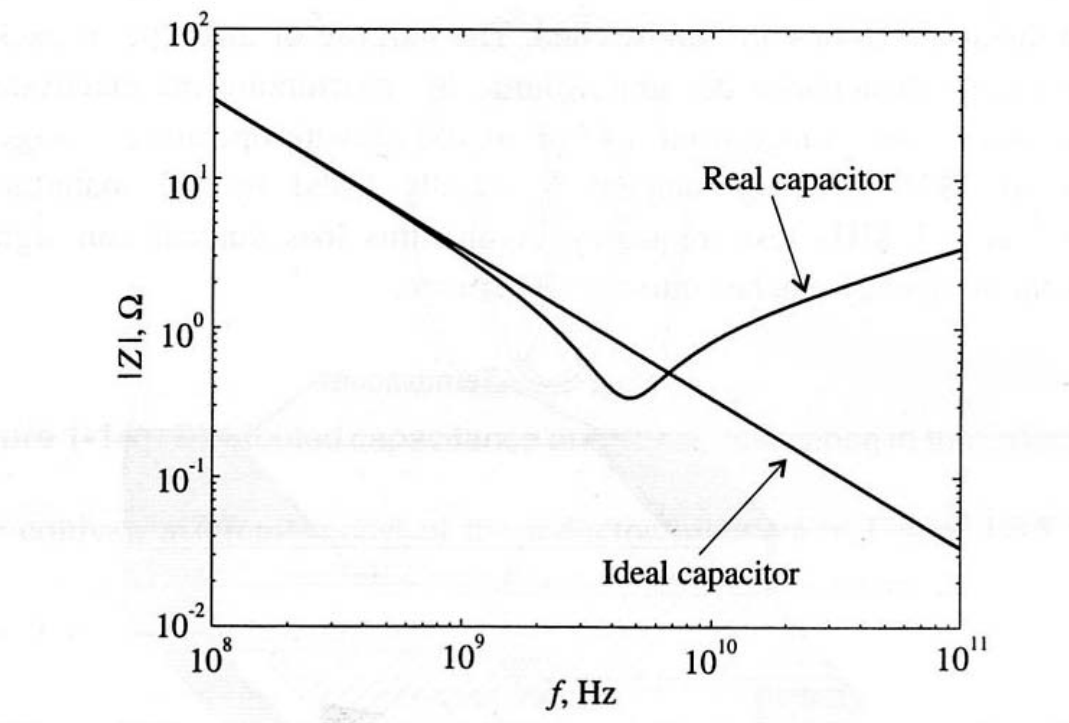

Figure 1-12 Absolute value of the capacitor impedance as a function of frequency.

# High frequency inductor

• Equivalent circuit

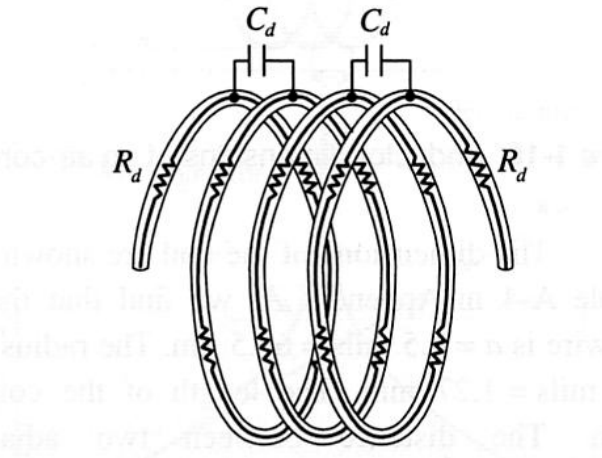

Figure 1-14 Distributed capacitance and series resistance in the inductor coil.

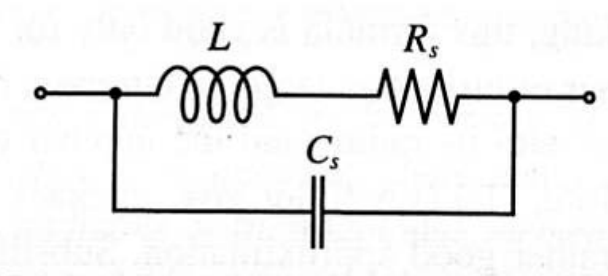

Equivalent circuit of the high-frequency inductor. Figure 1-15

#### Impedance versus frequency

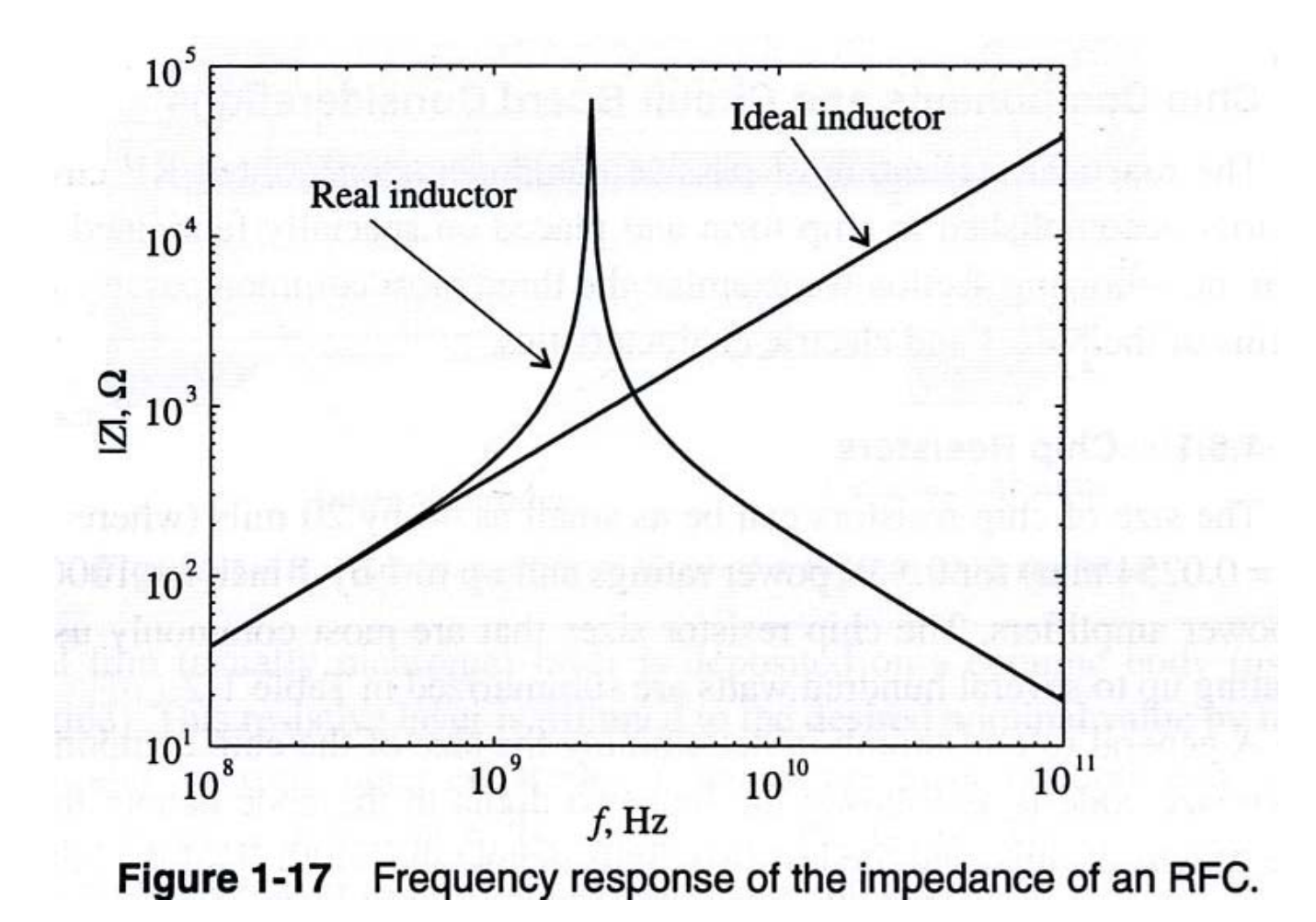

## Transmission line theory

- Frequency increases  $\rightarrow$  wavelength decreases ( $\lambda$ )
- When  $\lambda$  is comparable with component dimensions, there will be a **voltage drop over the component!!**

 $\rightarrow$  Current and voltage are not constant

- Voltage and current are **waves** that propagate along conductors and components
	- Position dependent value  $\rightarrow$
	- Signal should propagate along **transmission lines**
	- **Reflections, characteristic impedances** must be controlled

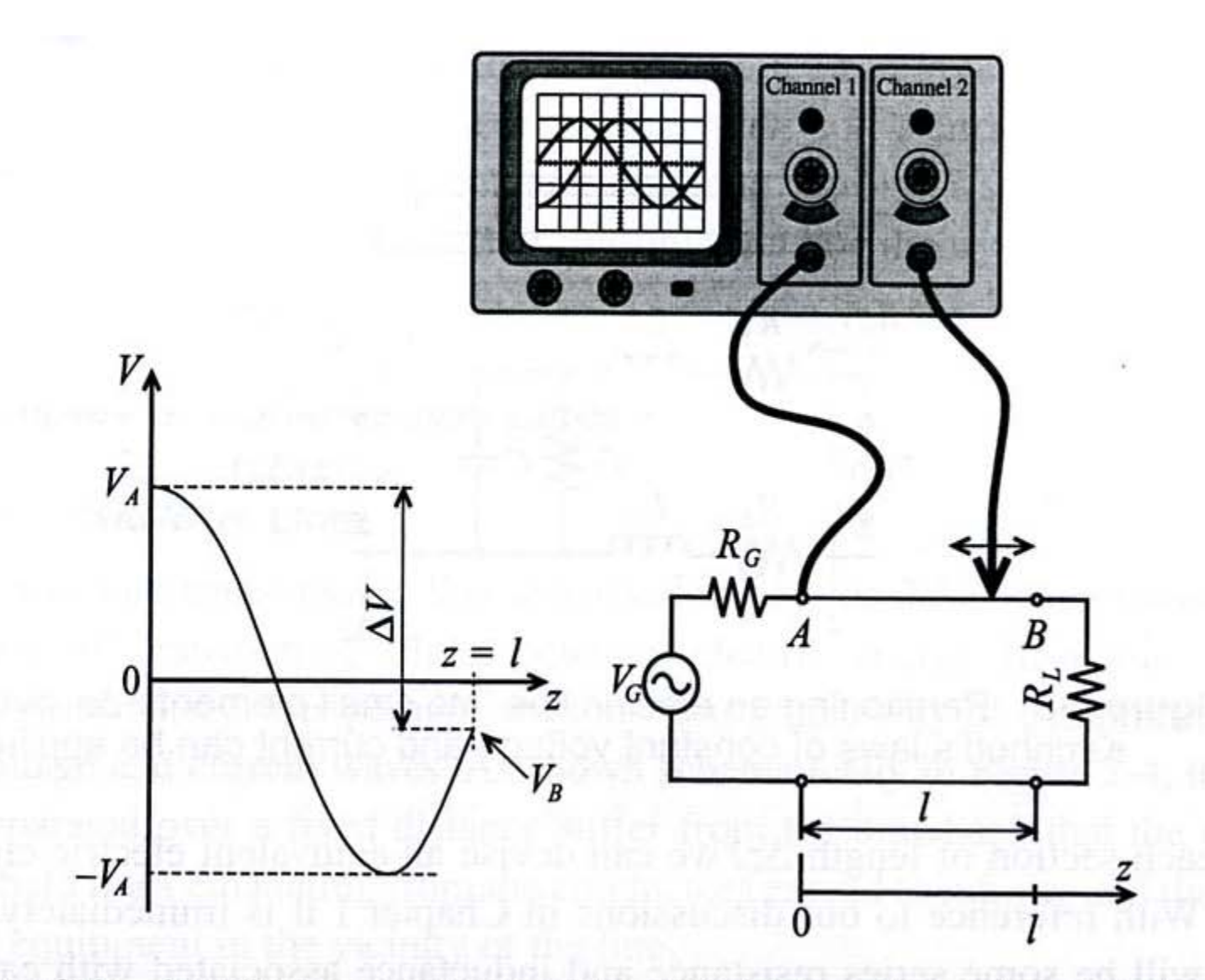

**ure 2-2** Amplitude measurements of 10 GHz voltage signal at the beginning (location A) and somewhere in between a wire connecting load to source. Figure 2-2

## Transmission line

• A conductor has to be modeled as a transmission line

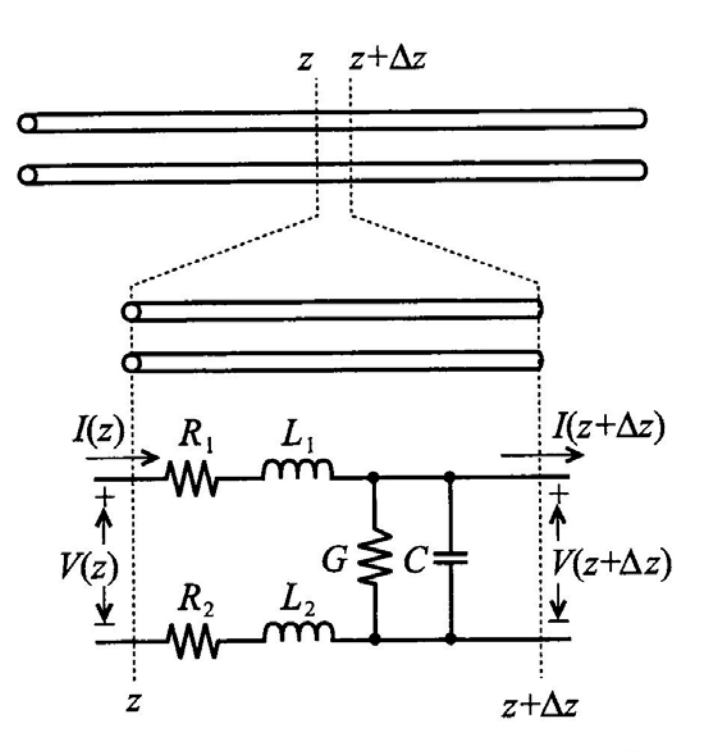

Figure 2-3 Partitioning an electric line into small elements  $\Delta z$  over which<br>Kirchhoff's laws of constant voltage and current can be applied.

#### The line is divided into infinitesimal sub-units

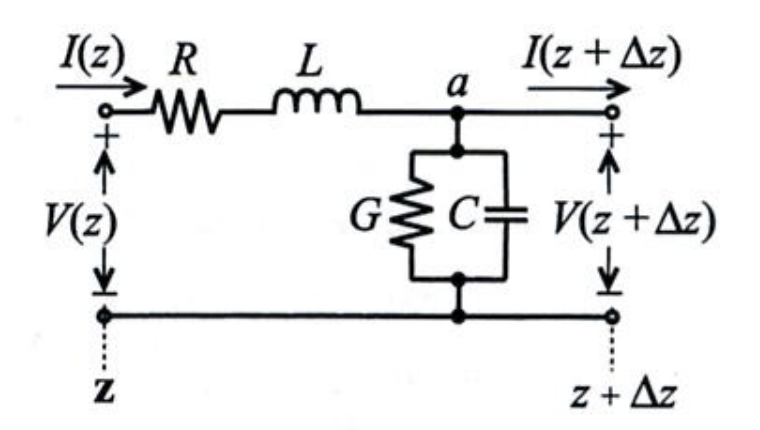

Segment of a transmission line with voltage loop and current node. Figure 2-17

### Use Kirchhoff's laws

• Will give 2 coupled 1.order diff-equations

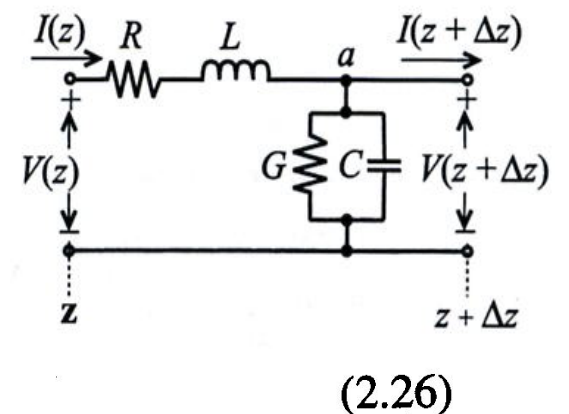

$$
(R + j\omega L)I(z)\Delta z + V(z + \Delta z) = V(z)
$$
\n(2.2)

$$
\lim_{\Delta z \to 0} \left( -\frac{V(z + \Delta z) - V(z)}{\Delta z} \right) = -\frac{dV(z)}{dz} = (R + j\omega L)I(z) \tag{2.27}
$$

$$
\frac{dV(z)}{dz} = (R + j\omega L)I(z)
$$
 (2.28)

$$
I(z) - V(z + \Delta z)(G + j\omega C)\Delta z = I(z + \Delta z)
$$
 (2.29)

$$
\lim_{\Delta z \to 0} \frac{I(z + \Delta z) - I(z)}{\Delta z} = \frac{dI(z)}{dz} = -(G + j\omega C)V(z)
$$
(2.30)

$$
\frac{d^2V(z)}{dz^2} - k^2V(z) = 0
$$
\n(2.31)

$$
k = k_r + jk_i = \sqrt{(R + j\omega L)(G + j\omega C)}
$$
 (2.32)

$$
\frac{d^2I(z)}{dz^2}-k^2I(z)=0
$$

 $(2.33)$ 

### Solution: 2 waves

• The solution is waves in a **positive** and **negative** direction

$$
V(z) = V^{+}e^{-kz} + V^{-}e^{+kz}
$$
(2.34)  

$$
I(z) = I^{+}e^{-kz} + I^{-}e^{+kz}
$$
(2.35)  

$$
I(z) = \frac{k}{(R+j\omega L)}(V^{+}e^{-kz} - V^{-}e^{+kz})
$$
(2.36)
$$
(Jmfr.2.27)
$$
  
**Characteristic line-impedance:**  $Z_{0} = \frac{V^{+}}{I^{+}} = -\frac{V^{-}}{I^{-}}$   

$$
Z_{0} = \frac{(R+j\omega L)}{k} = \sqrt{\frac{(R+j\omega L)}{(G+j\omega C)}}
$$
(2.37)

 $\sqrt{(G+j\omega C)}$ 

#### Impedance for lossless transmission line

$$
Z_0 = \sqrt{L/C}
$$

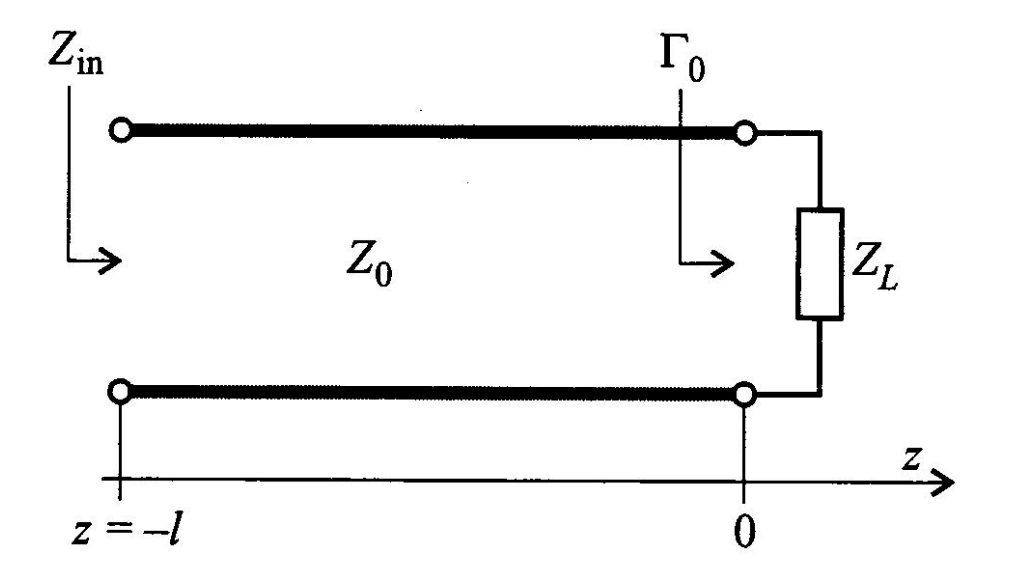

**Figure 2-23** Terminated transmission line at location  $z = 0$ .

## Reflection

- How to avoid reflections and have good signal propagation?
- Definition of **reflection coefficient**  $\rightarrow$

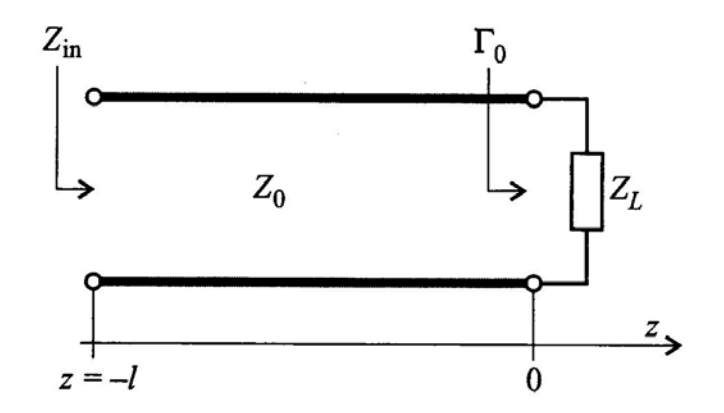

Terminated transmission line at location  $z = 0$ . Figure 2-23

### Reflection coefficient

0 0  $V(z) = V^+(e^{-kz} + \Gamma_0 \cdot e^{+kz})$  $0-V$  $(z) = \frac{e^{-kz}}{z} (e^{-kz} - \Gamma_0 \cdot e^{+kz})$ *Z*  $I(z) = \frac{V}{z}$ *V*  $=\frac{v}{\sqrt{2}}(e^{-kz}-\Gamma_0\cdot e^{+kz})$  $\Gamma_0 = \frac{V}{V^+}$ + −  $\leftarrow$  definition of reflection coefficient for  $z = 0$ 

Impedance for  $z = 0$ :

$$
Z(0) = \frac{V(0)}{I(0)} = Z_0 \frac{1 + \Gamma_0}{1 - \Gamma_0} = Z_L \quad \text{= load impedance}
$$
\n
$$
\Gamma_0 = \frac{Z_L - Z_0}{Z_L + Z_0}
$$

### Various terminations

$$
\Gamma_0 = \frac{Z_L - Z_0}{Z_L + Z_0}
$$

**Open line**  $\rightarrow$  reflection with equal polarity

$$
Z_L = \infty \Longrightarrow \Gamma_0 = 1
$$

#### **Short circuit**

 $\rightarrow$  Reflection with inverse polarity

$$
Z_L=0 \Longrightarrow \Gamma_0=-1
$$

No reflection when:

$$
Z_0 = Z_L \Longrightarrow \Gamma_0 = 0
$$

**"MATCHING"**

## Standing waves

• Short circuiting gives standing waves  $(Z<sub>L</sub> = 0)$ 

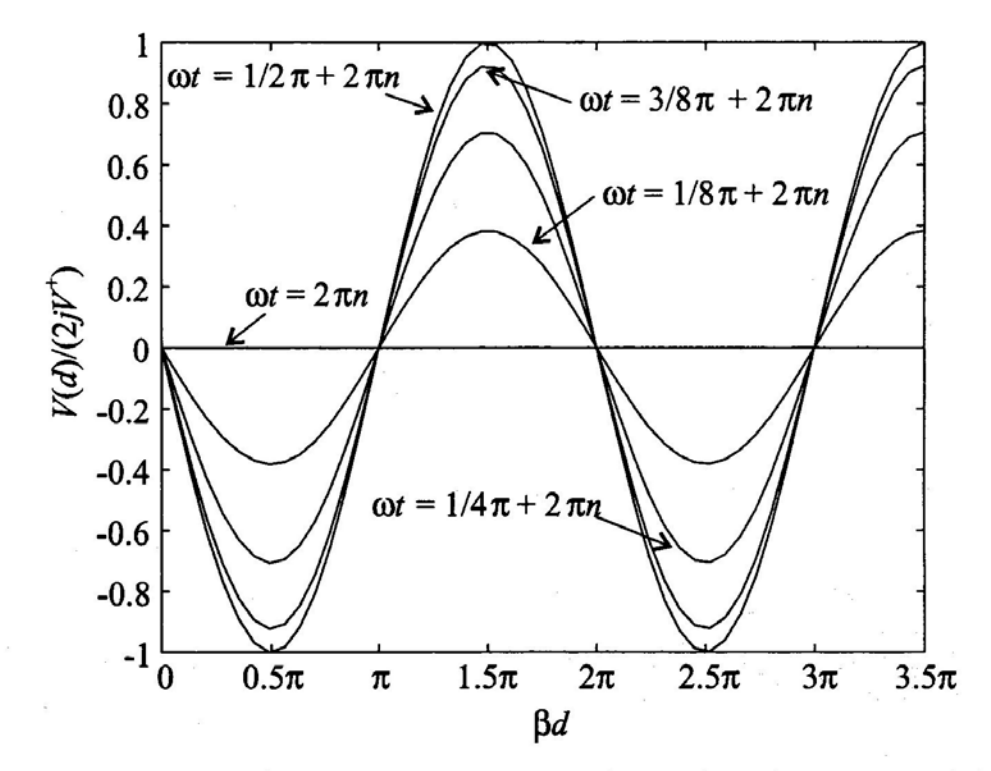

Figure 2-25 Standing wave pattern for various instances of time.

## RF-circuits

- A high frequency circuit may be viewed as
	- a finite number of **transmission line sections** interconnected with

 **discrete active** and **passive** components

## Two-port network

- Circuits can be made up of simple parts:
	- **Two-ports**
- Two-port-description can be used to simplify analysis of complex networks
- Different types of two-ports
	- **Z, Y, h-matrix**
		- Each one is used in different situations and has **different properties when interconnected**
		- $Z \rightarrow$  series, Y  $\rightarrow$  parallel, hybrid
	- Figure  $\rightarrow$

## Two-ports at low frequencies

• **Open** and **shorts** are used for two-ports to determine **Z** (impedance) or **Y** (admittance) at low frequencies

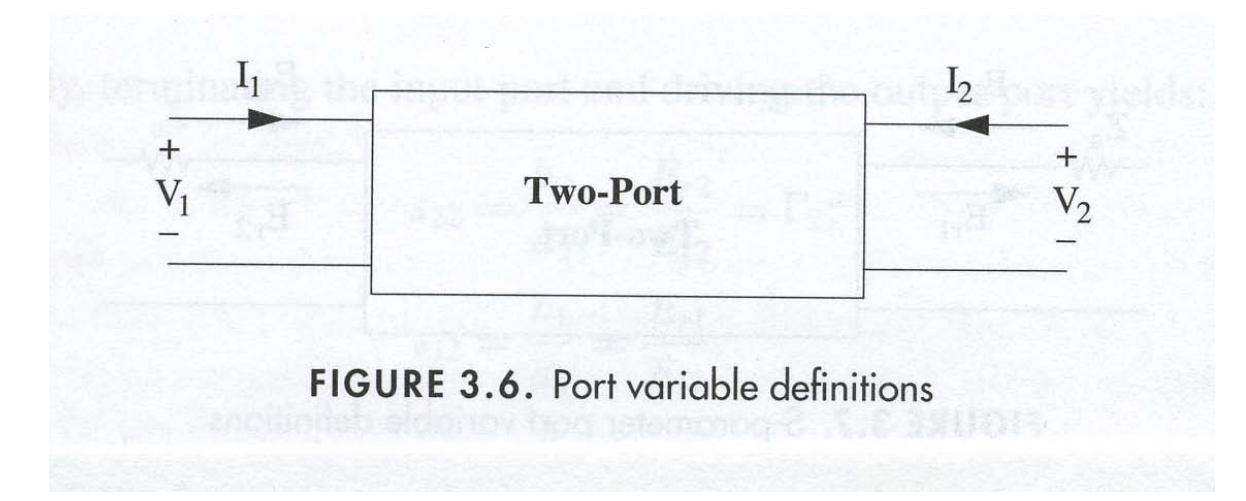

#### **Multiport-network**

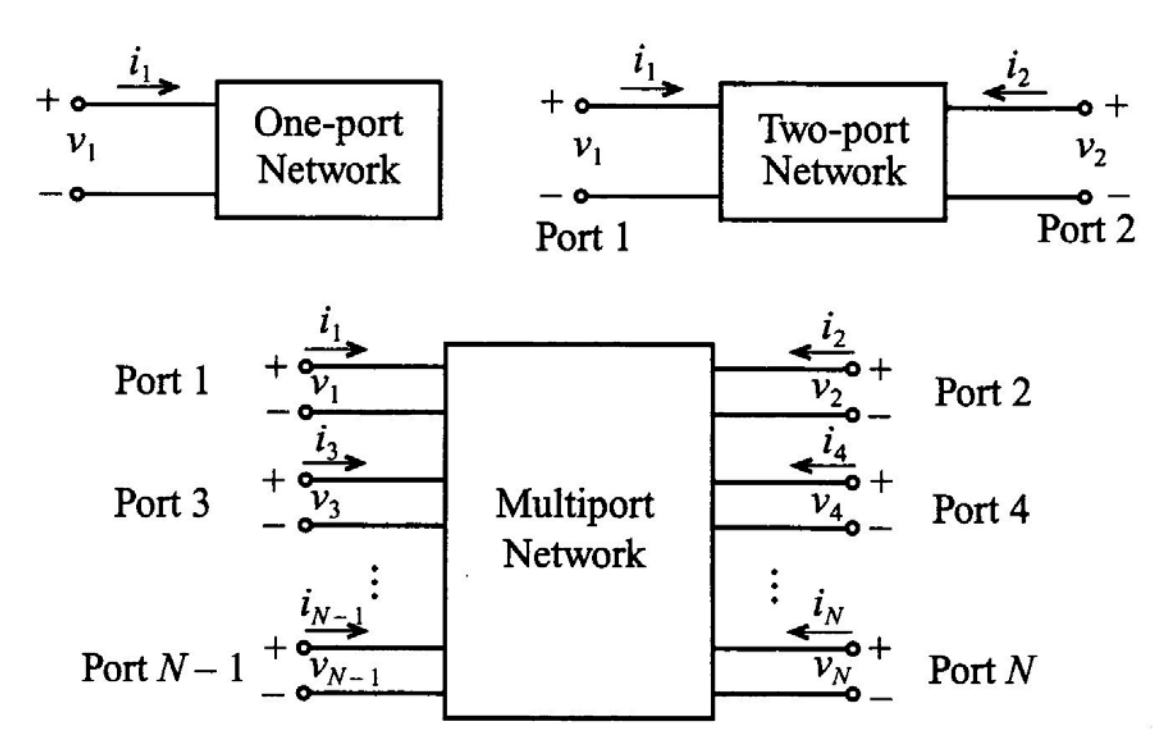

Basic voltage and current definitions for single- and Figure 4-1 multiport network.

#### **Ex. Z-matrix**

$$
\begin{bmatrix} v_1 \\ v_2 \\ \vdots \\ v_N \end{bmatrix} = \begin{bmatrix} Z_{11} & Z_{12} & \cdots & Z_{1N} \\ Z_{21} & Z_{22} & \cdots & Z_{2N} \\ \vdots & \vdots & \ddots & \vdots \\ Z_{N1} & Z_{N2} & \cdots & Z_{NN} \end{bmatrix} \begin{bmatrix} i_1 \\ i_2 \\ \vdots \\ i_N \end{bmatrix}
$$

 $(4.2)$ 

 $\mathcal{P}^{\mathbb{C}}$ 

 ${V} = [Z]{I}$  $(4.3)$ 

### **ABCD network**

$$
\begin{bmatrix} v_1 \\ i_1 \end{bmatrix} = \begin{bmatrix} A & B \\ C & D \end{bmatrix} \begin{bmatrix} v_2 \\ -i_2 \end{bmatrix} \tag{4.10}
$$

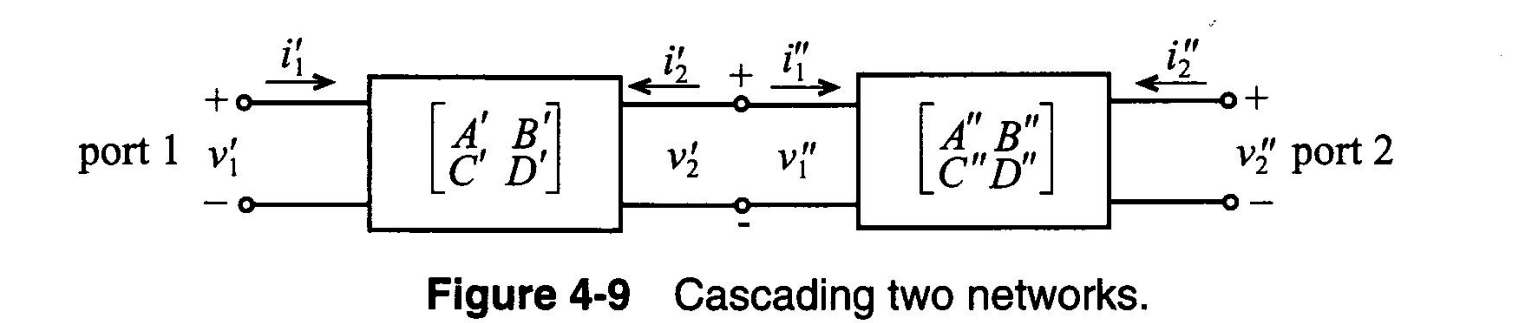

$$
\begin{aligned}\n\begin{bmatrix} v_1 \\ i_1 \end{bmatrix} &= \begin{Bmatrix} v_1' \\ i_1' \end{Bmatrix} = \begin{bmatrix} A' & B' \\ C' & D' \end{bmatrix} \begin{bmatrix} v_2' \\ -i_2' \end{bmatrix} = \begin{bmatrix} A' & B' \\ C' & D' \end{bmatrix} \begin{bmatrix} v_1'' \\ i_1'' \end{bmatrix} \\
&= \begin{bmatrix} A' & B' \\ C' & D' \end{bmatrix} \begin{bmatrix} A'' & B'' \\ C'' & D'' \end{bmatrix} \begin{bmatrix} v_2'' \\ -i_2'' \end{bmatrix} \quad \text{Caseade coupling made easy}\n\end{aligned}
$$

#### ABCD-parameters for "useful" 2-ports

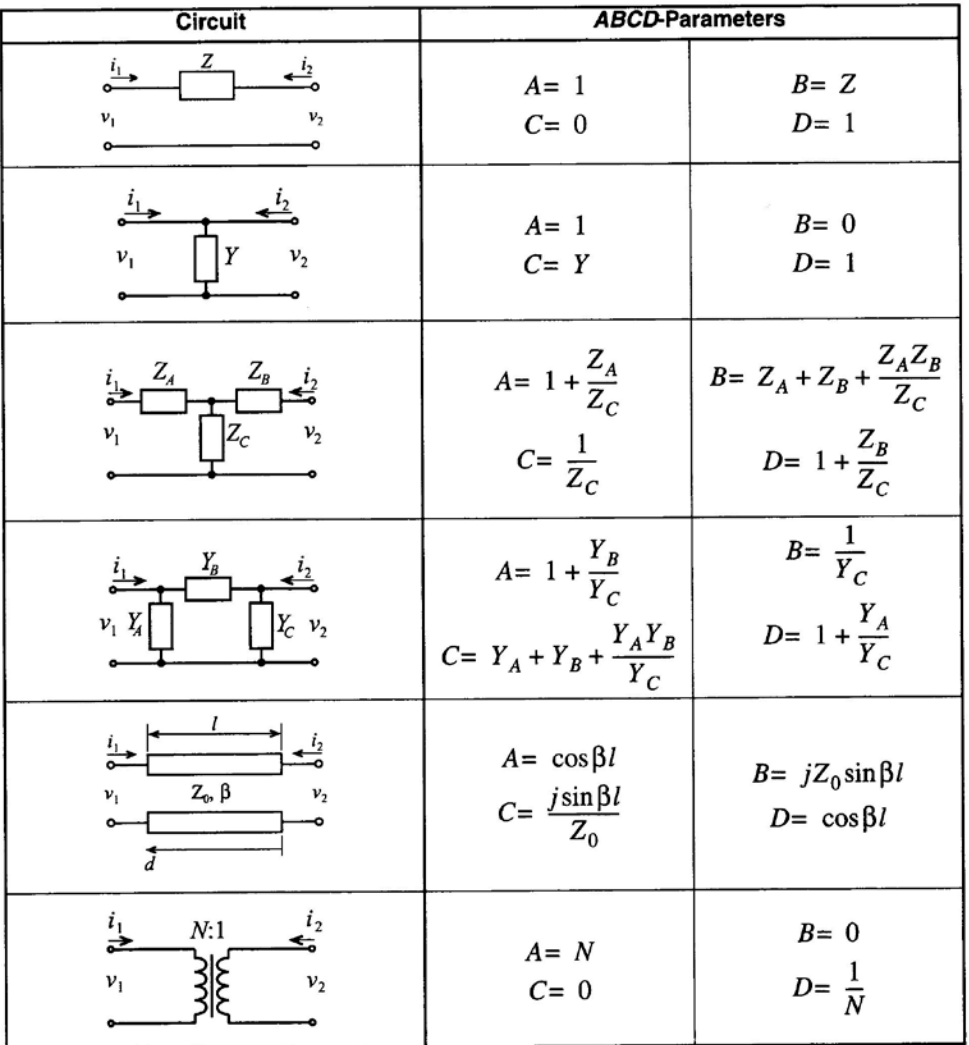

ABCD-Parameters of Some Useful Two-Port Circuits. Table 4-1

#### Conversion between different 2-port types

|        | [2]                                                                                                    | [Y]                                                                                                    | [h]                                                                                                    | [ABCD]                                                                                                    |
|--------|----------------------------------------------------------------------------------------------------|----------------------------------------------------------------------------------------------------|----------------------------------------------------------------------------------------------------|----------------------------------------------------------------------------------------------------|
| [Z]    | $Z_{11} Z_{12}$<br>$Z_{21}$ $Z_{22}$                                                                                                 | $\frac{Z_{22}}{\Delta Z} \frac{Z_{12}}{-\Delta Z}$<br>$\begin{array}{cc}\nZ_{21} & Z_{11} \\ \overline{\Delta Z} & \overline{\Delta Z}\n\end{array}$ | $\begin{matrix}\underline{\Delta Z} & \underline{Z_{12}}\\ \underline{Z_{22}} & \underline{Z_{22}}\end{matrix}$<br>$\frac{Z_{21}}{Z_{22}} \frac{1}{Z_{22}}$ | $\frac{Z_{11}}{Z_{21}} \frac{\Delta Z}{Z_{21}}$<br>$\frac{1}{Z_{21}}\frac{Z_{22}}{Z_{21}}$                    |
| [Y]    | $\frac{Y_{22}}{\Delta Y} \begin{array}{l} -\frac{Y_{12}}{\Delta Y} \end{array}$<br>$\frac{Y_{21}}{\Delta Y} \frac{Y_{11}}{\Delta Y}$ | $Y_{11}$ $Y_{12}$<br>$Y_{21}$ $Y_{22}$                                                                                                    | $\frac{1}{Y_{11}} - \frac{Y_{12}}{Y_{11}}$<br>$\begin{array}{cc}\nY_{21} & \Delta Y \\ \hline\nY_{11} & Y_{11}\n\end{array}$                                | $-\frac{Y_{22}}{Y_{21}} - \frac{1}{Y_{21}}$<br>$-\frac{\Delta Y}{Y_{21}} - \frac{Y_{11}}{Y_{21}}$             |
| [h]    | $\begin{matrix}\underline{\Delta h} & h_{12} \\ h_{22} & h_{22}\end{matrix}$<br>$-\frac{h_{21}}{h_{22}}$ $\frac{1}{h_{22}}$          | $h_{12}$<br>$rac{1}{h_{11}} - \frac{h_{12}}{h_{11}}$<br>$\frac{h_{21}}{h_{11}} \quad \frac{\Delta h}{h_{11}}$                                        | $h_{11}$ $h_{12}$<br>$h_{21}$ $h_{22}$                                                                                                    | $\Delta h$ $h_{11}$<br>$\overline{h_{21}}$ $\overline{h_{21}}$<br>$-\frac{h_{22}}{h_{21}} - \frac{1}{h_{21}}$ |
| [ABCD] | $A \triangle ABCD$<br>$\overline{c}$<br>$\overline{C}$<br>$\frac{D}{C}$<br>$\frac{1}{C}$                                             | $\triangle ABCD$<br>$\frac{D}{B}$<br>$\boldsymbol{B}$<br>$-\frac{1}{B}$<br>$\frac{A}{B}$                                                             | $\triangle ABCD$<br>$\frac{B}{D}$<br>$\overline{D}$<br>$\frac{C}{D}$<br>$-\frac{1}{D}$                                                                      | $A \, B$<br>$C$ $D$                                                                                           |

Table 4-2 Conversion between Different Network Representations

determinant

## Two-ports at high frequencies

For high frequencies: Difficult to provide adequate shorts and opens due to **reflections**

Introduce: "scattering" parameters (**S-parameters**)

Then: line terminated in its characteristic impedance  $\rightarrow$  gives no reflections!

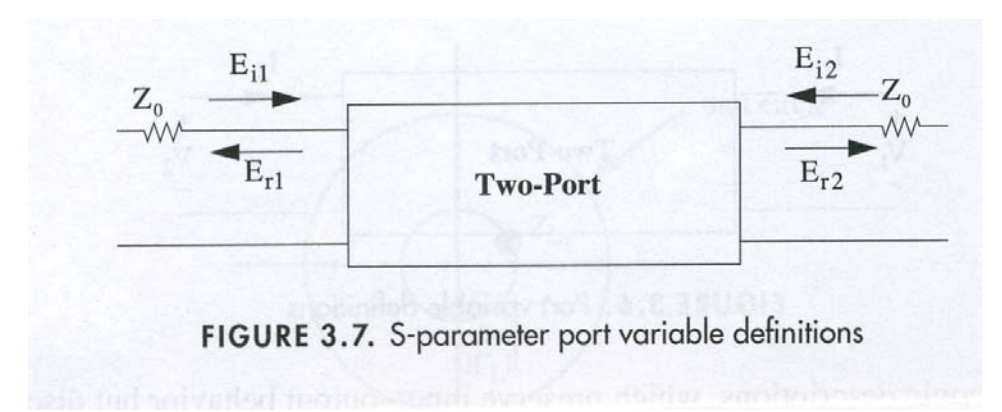

#### S-parameters

- 2-port used for definition of S-parameters
- **"Power waves"** defined as

$$
a_n = \frac{1}{2\sqrt{Z_0}} (V_n + Z_0 I_n)
$$
 (4.36a)

$$
b_n = \frac{1}{2\sqrt{Z_0}} (V_n - Z_0 I_n)
$$
 (4.36b)

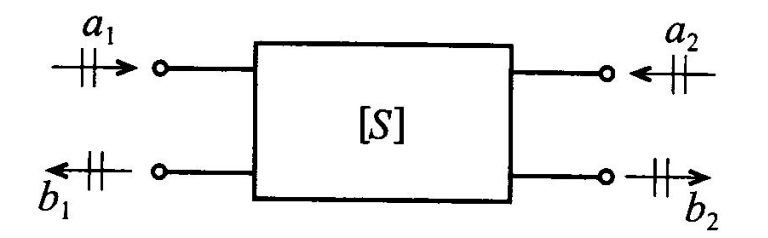

Figure 4-14 Convention used to define S-parameters for a two-port network.

Use incident and reflected voltage waves

• The solution is waves in a **positive** and **negative** direction

$$
V(z) = V^{+}e^{-kz} + V^{-}e^{+kz}
$$
(2.34)  

$$
I(z) = I^{+}e^{-kz} + I^{-}e^{+kz}
$$
(2.35)  

$$
I(z) = \frac{k}{(R + j\omega L)}(V^{+}e^{-kz} - V^{-}e^{+kz})
$$
(2.36)  
**Characteristic line-impedance:**  $Z_{0} = \frac{V^{+}}{I^{+}} = -\frac{V^{-}}{I^{-}}$ 

$$
Z_0 = \frac{(R + j\omega L)}{k} = \sqrt{\frac{(R + j\omega L)}{(G + j\omega C)}}
$$

 $(2.37)$ 

I.  $V(z) = V^+ e^{-k^2} + V^- e^{+k^2}$  $I. \quad I(z) = \frac{1}{2} \left( y + e^{-kz} - y - e^{+kz} \right)$ I.  $V^+e^{-kz} = V(z) - V^-e^{+kz}$  $\pi$   $V^{\dagger}e^{+k^{2}}=V^{\dagger}e^{-k^{2}}-Z_{o}\cdot I(z)$  $I. \quad V^+e^{-k^2} = \frac{1}{2} (V(z) + Z_0 I(z))$  $\overline{\Psi}$ .  $V^{\dagger}e^{+kz}=\frac{1}{2}(V(z)-Z_{o}\Gamma(z))$ 

Define:

\n
$$
\text{Incident power wave: } a_{n} = \frac{1}{\sqrt{2}} \cdot V_{n}^{+} e^{-kz} \quad \text{Port}
$$
\n
$$
\text{Reflected } -u - u - \text{: } b_{n} = \frac{1}{\sqrt{2}} \cdot V_{n}^{+} e^{+kz}
$$
\n
$$
\frac{1}{\sqrt{2}} = \text{scaling factor}
$$
\n
$$
\text{I. } a_{n} = \frac{1}{2\sqrt{2}b} \cdot (V_{n}(2) + z_{0} \cdot I_{n}(2))
$$
\n
$$
\text{II. } b_{n} = \frac{1}{2\sqrt{2}b} \cdot (V_{n}(2) - 2e I_{n}(2))
$$
\n
$$
\text{I+II. } a_{n} + b_{n} = \frac{1}{\sqrt{2}b} \cdot V_{n}(2)
$$
\n
$$
a_{n} - b_{n} = \sqrt{2}b \cdot I_{n}(2)
$$

Calculate the power of the wave:  $P_n = \frac{1}{2} Re \oint V_n \cdot I_n^{\#}$  $t_{1}$   $V_{n} = \sqrt{2}$   $(a_{n} + b_{n})$  $\overline{I}$   $I_n = \frac{1}{\sqrt{2}} (q_n - b_n)$ I.  $V_n = \sqrt{2} \int (a_{nR} + ja_{ni}) + (b_{nR} + ib_{ni})$ =  $\sqrt{2} \int (a_{nR} + b_{nR}) + \int (a_{nI} + b_{nI})$  $I = I_n = \frac{1}{\sqrt{2}}[(q_{nR} - b_{nR}) + j (q_{ni} - b_{ni})]$  $\Gamma_{h}^* = \frac{1}{2} \left( \frac{1}{2} \right) \left( \frac{1}{2} \right) = \frac{1}{2} \left( \frac{1}{2} \right) = \frac{1}{2} \left( \frac{1}{2} \right) = \frac{1}{2} \left( \frac{1}{2} \right) = \frac{1}{2}$ 

$$
V_{n} \cdot I_{n}^{*} = (a_{nR} + b_{nR}) \cdot (a_{nR} - b_{nR}) + j() + j()
$$
  
+  $(a_{n1} + b_{n1}) \cdot (a_{n1} - b_{n1})$ 

$$
P_{n} = \frac{1}{2} R_{e}(V_{n'} \Gamma_{n}^{*}) = \frac{1}{2} \Big[ \left( a_{nR}^{2} - b_{nR} \right) + \left( a_{ni}^{2} - b_{ni}^{2} \right) \Big]
$$
  
\n
$$
= \frac{1}{2} \Big[ \left( a_{nR}^{2} + a_{ni}^{2} \right) - \left( b_{nR}^{2} + b_{ni}^{2} \right) \Big]
$$
  
\n
$$
P_{n} = \frac{1}{2} \Big( |a_{n}|^{2} - |b_{n}|^{2} \Big) \qquad n = 1,2
$$
  
\nPower of incident wave  
\n
$$
P_{0} = \text{square of predicted wave}
$$
  
\n
$$
P_{1} = \text{square of magnitude}
$$
  
\n
$$
P_{2} = \text{square of magnitude}
$$
  
\n
$$
P_{2} = \text{square of magnitude}
$$

### Definition of S-parameters, cont.

• The power is:

$$
P_n = \frac{1}{2} \text{Re}\{V_n I_n^*\} = \frac{1}{2} \left| \left| a_n \right|^2 - \left| b_n \right|^2 \right)
$$

#### **S-parameters**

$$
\begin{Bmatrix} b_1 \\ b_2 \end{Bmatrix} = \begin{bmatrix} S_{11} & S_{12} \\ S_{21} & S_{22} \end{bmatrix} \begin{Bmatrix} a_1 \\ a_2 \end{Bmatrix} \qquad \qquad \frac{a_1}{b_1} \qquad \qquad \text{[S]} \qquad \qquad \text{[S]} \qquad \q
$$

### Interpretation of S-parameters

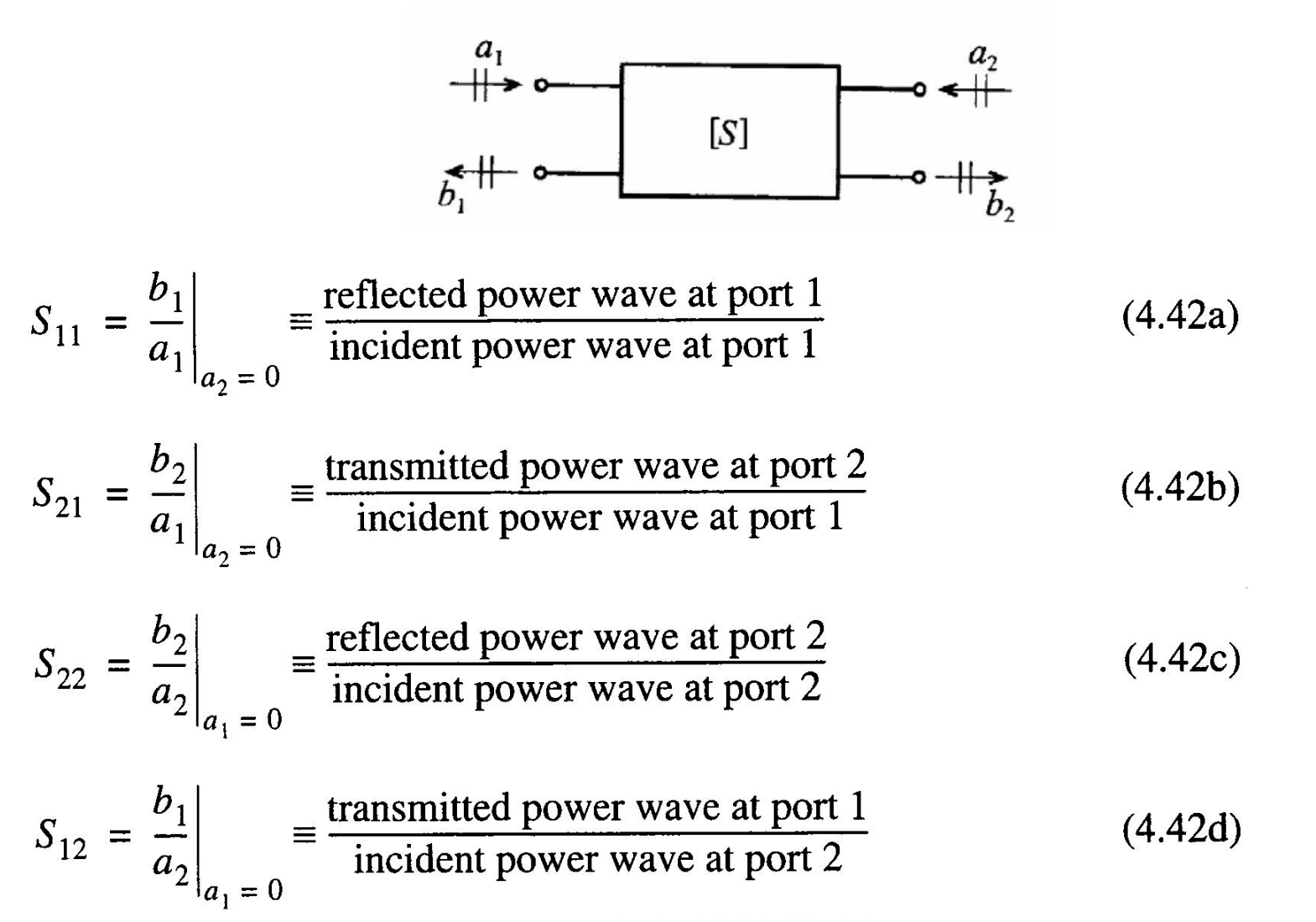

## Measuring S-parameters

• S-parameters are measured when lines are **terminated** with their **characteristic impedances**

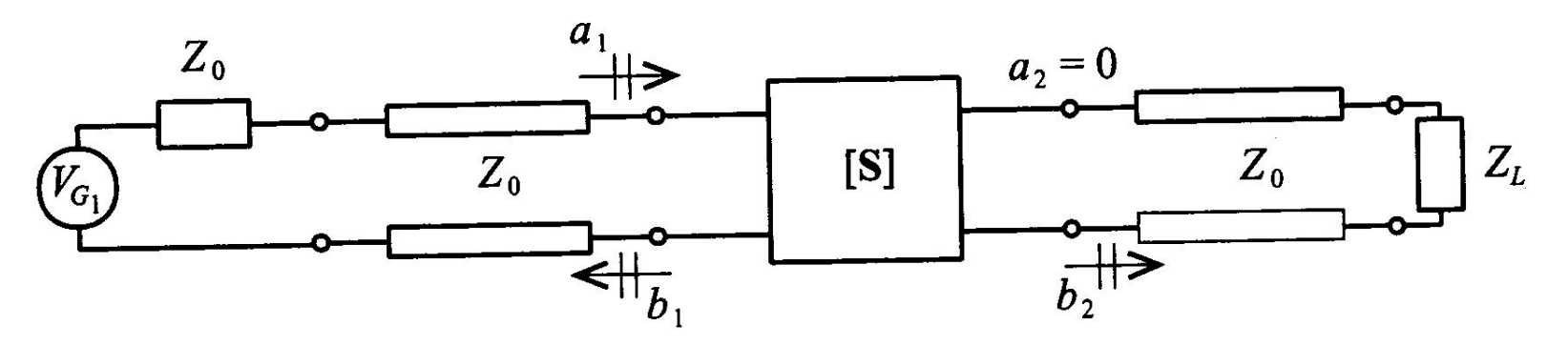

i Measurement of  $S_{11}$  and  $S_{21}$ by matching the line impedance  $Z_0$  at port 2 through a corresponding load impedance  $Z_L = Z_0$ . Figure 4-15

## Filters

#### • Different filter types

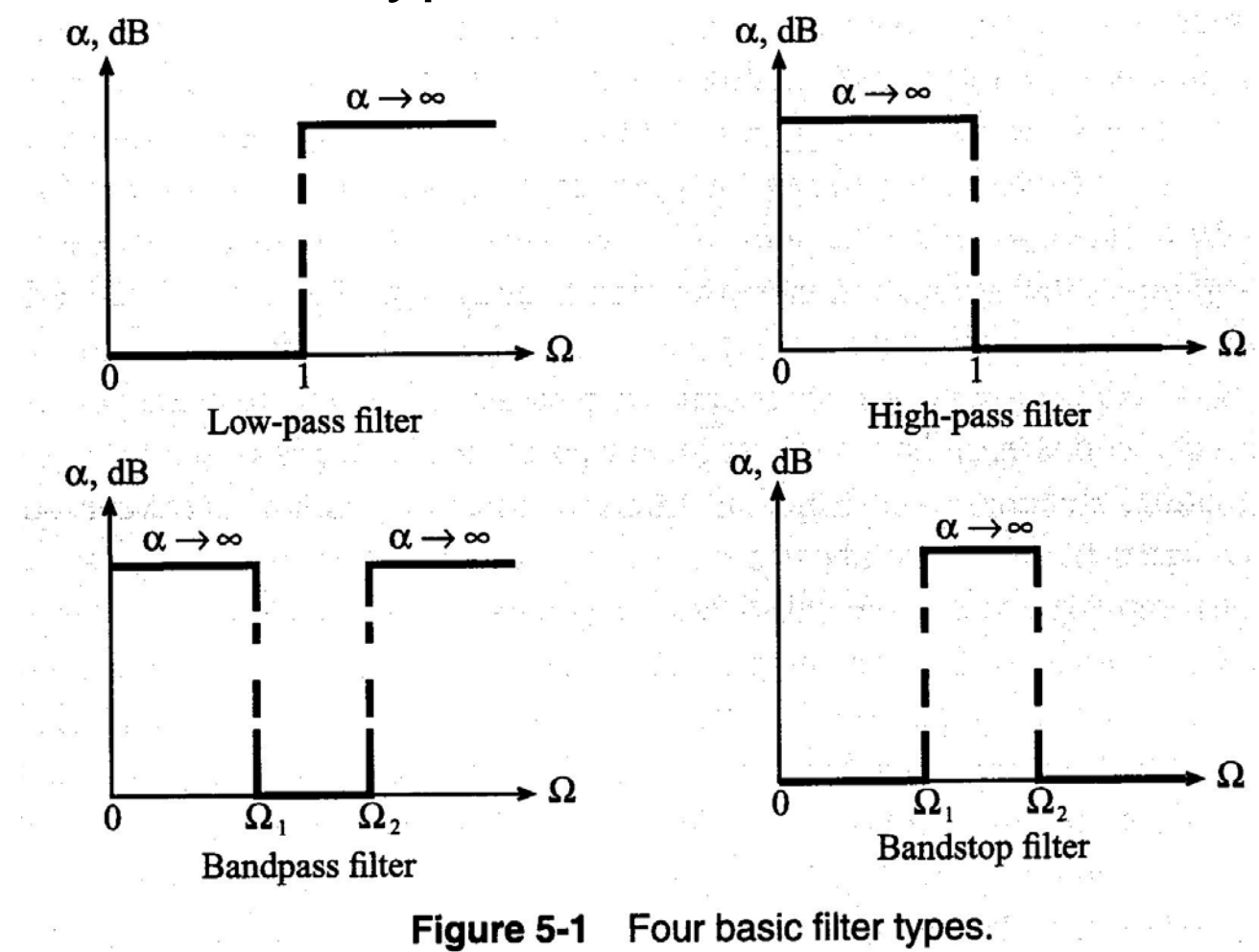
# Ex. of 3 different filter types

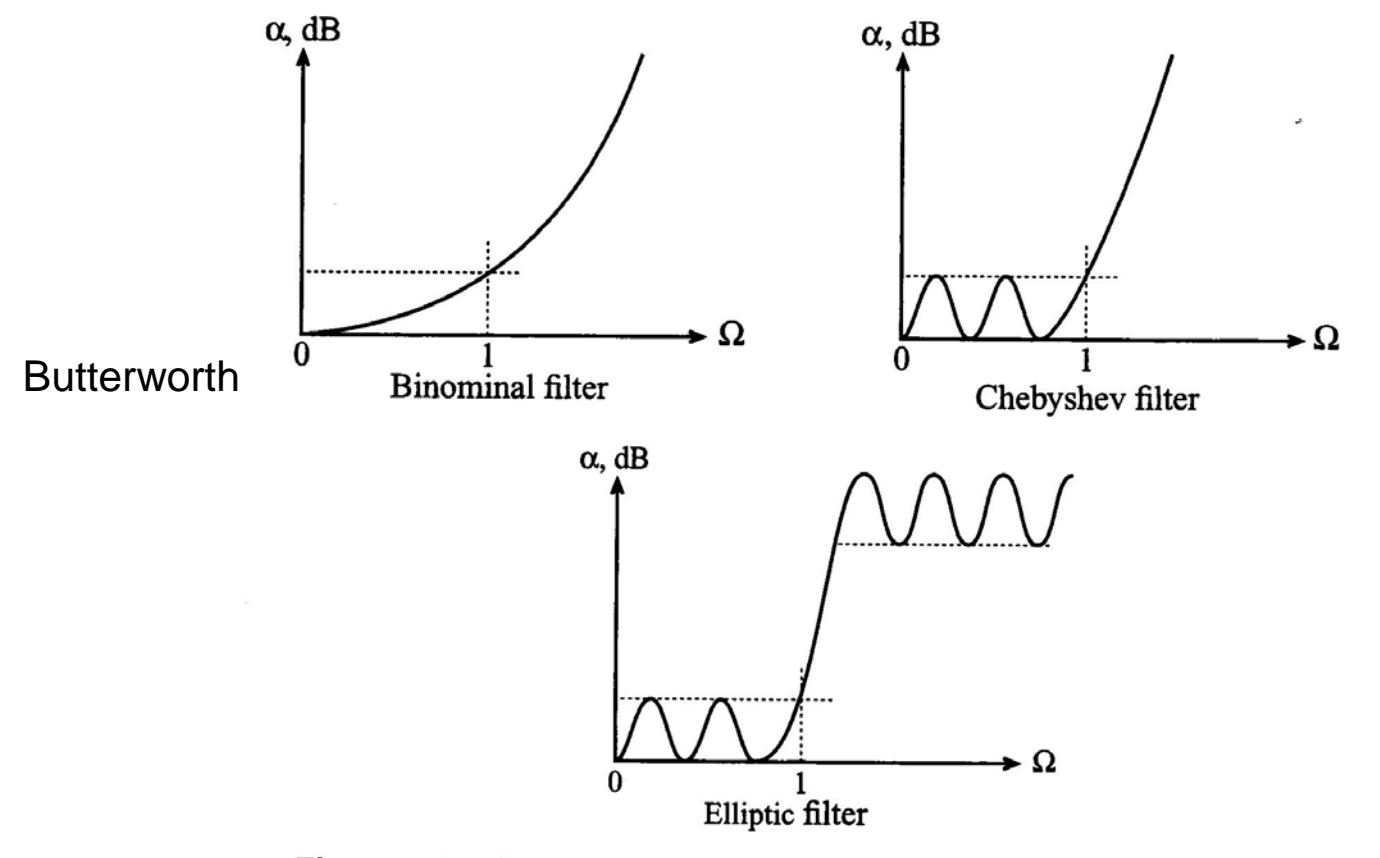

Figure 5-2 Actual attenuation profile for three types of low-pass filters.

## Filter parameters

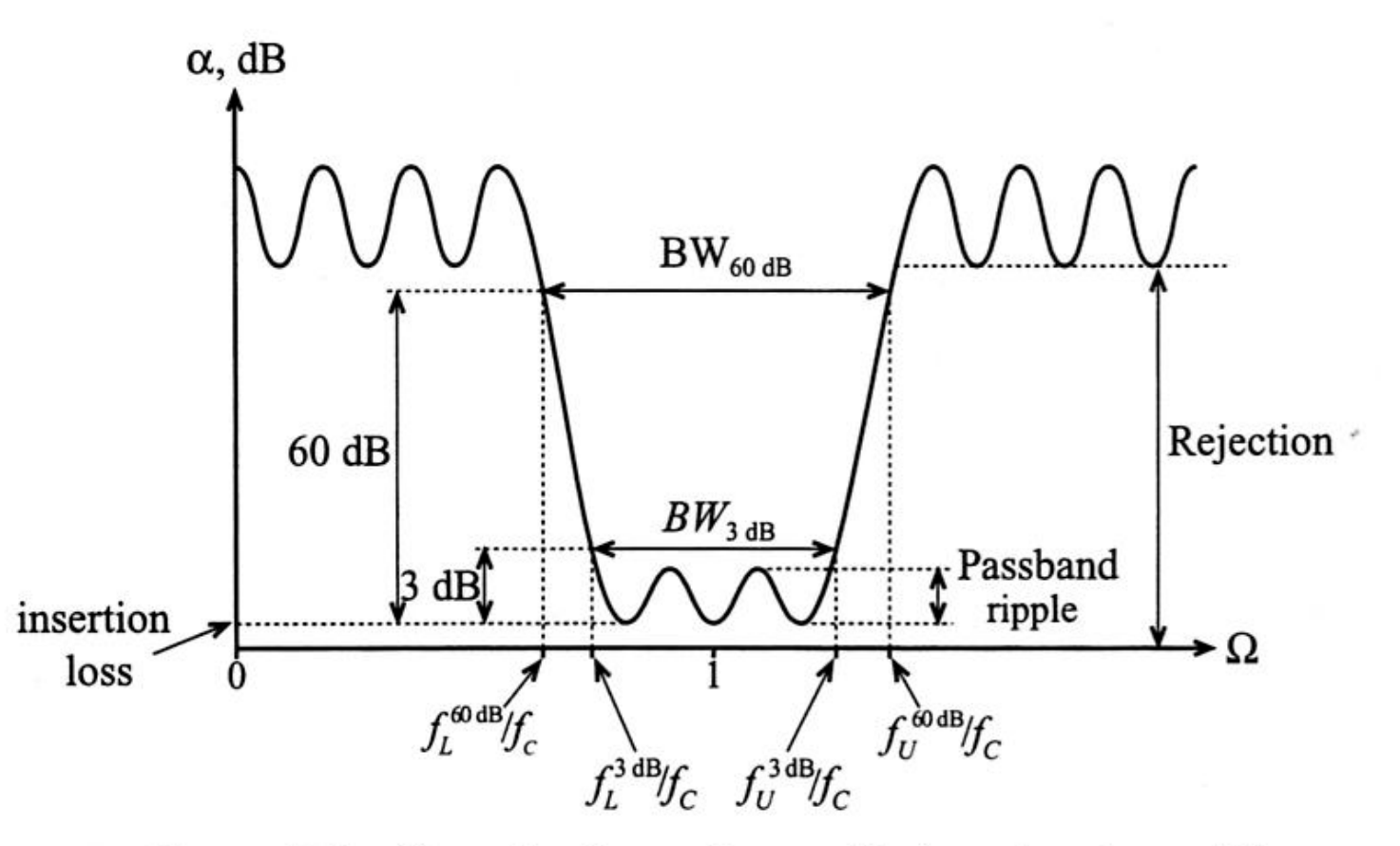

Figure 5-3 Generic attenuation profile for a bandpass filter.

# Q-factor

• Definition of **Q-factor**

$$
Q = \omega \frac{\text{average stored energy}}{\text{energy loss per cycle}} \bigg|_{\omega = \omega_c} = \omega \frac{\text{average stored energy}}{\text{power loss}} \bigg|_{\omega = \omega_c} = \omega \frac{W_{\text{stored}}}{P_{\text{loss}}}\bigg|_{\omega = \omega_c}
$$
(5.4)

• Different definitions of the Q-factor exist – The definitions are equivalent

$$
Q_{LD} = \frac{f_c}{f_U^{3dB} - f_L^{3dB}} \equiv \frac{f_c}{BW^{3dB}}
$$

### Unloaded – loaded Q

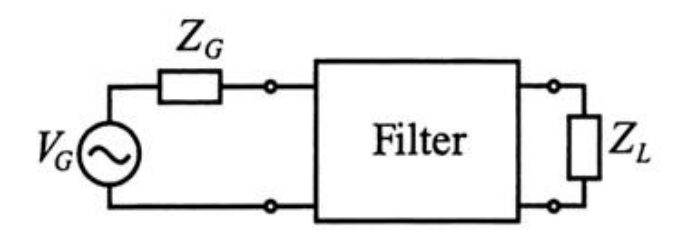

Figure 5-4 Filter as a two-port network connected to an RF source and load.

$$
\frac{1}{Q_{LD}} = \frac{1}{\omega} \left( \frac{\text{power loss in filter}}{\text{average stored energy}} \right)_{\omega = \omega_r} + \frac{1}{\omega} \left( \frac{\text{power loss in load}}{\text{average stored energy}} \right)_{\omega = \omega_r} \tag{5.5}
$$

$$
\frac{1}{Q_{LD}}=\frac{1}{Q_F}+\frac{1}{Q_E}
$$

#### **Q-factor is important for frequency stability**

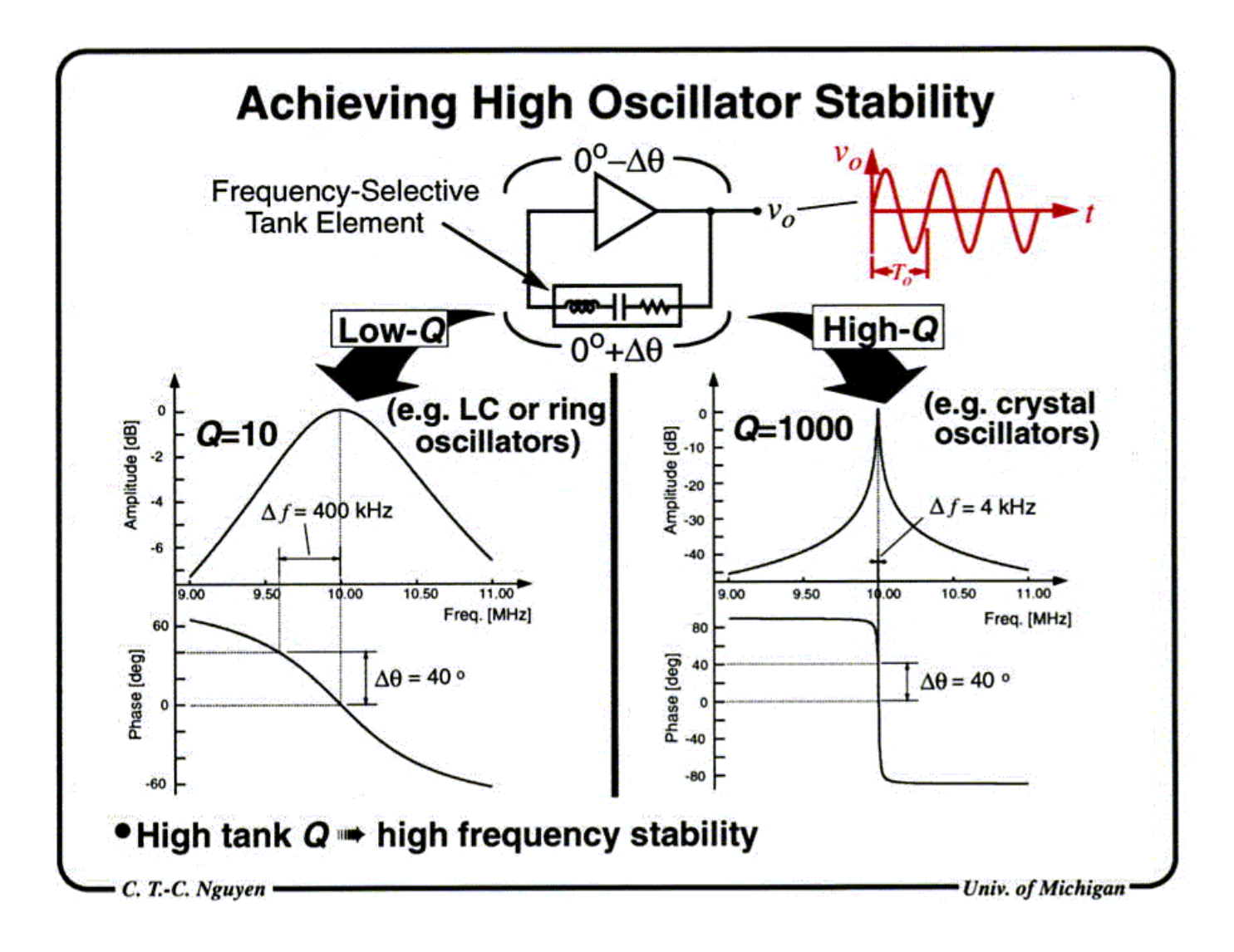